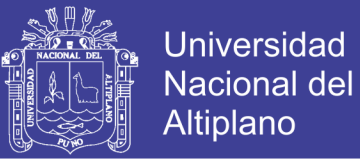

### **UNIVERSIDAD NACIONAL DEL ALTIPLANO**

### **FACULTAD DE CIENCIAS AGRARIAS**

**ESCUELA PROFESIONAL DE INGENIERÍA TOPOGRÁFICA Y AGRIMENSURA**

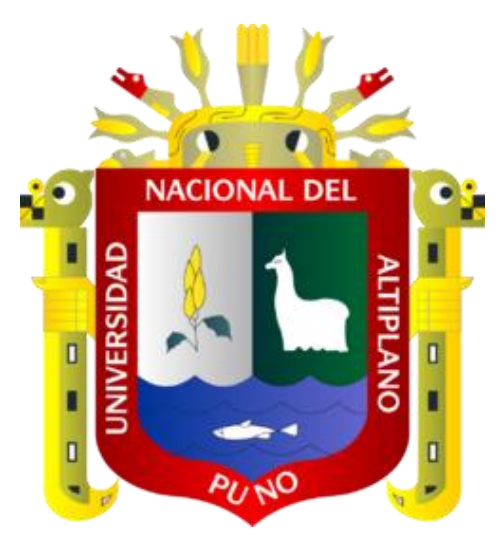

**APLICACIÓN DE LA TELEDETECCIÓN EN EL AVANCE DE LA EXPLOTACIÓN MINERA, CENTRO POBLADO DE MALENOWSKI, DISTRITO DE MAZUCO, REGIÓN DE MADRE DE DIOS**

**TESIS**

**PRESENTADA POR:**

**JUAN PASTOR OCHOCHOQUE CONDORI**

**PARA OPTAR EL TÍTULO PROFESIONAL DE:**

**INGENIERO TOPÓGRAFO Y AGRIMENSOR**

**PROMOCIÓN: 2014**

**PUNO – PERÚ**

**2017**

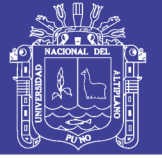

**Universidad Nacional del** Altiplano

#### UNIVERSIDAD NACIONAL DEL ALTIPLANO

#### **FACULTAD DE CIENCIAS AGRARIAS**

#### ESCUELA PROFESIONAL DE INGENIERÍA TOPOGRÁFICA Y **AGRIMENSURA**

APLICACIÓN DE LA TELEDETECCIÓN EN EL AVANCE DE LA EXPLOTACIÓN MINERA, CENTRO POBLADO DE MALENOWSKI, DISTRITO DE MAZUCO, REGIÓN DE MADRE DE DIOS

#### **TESIS**

**PRESENTADA POR: JUAN PASTOR OCHOCHOQUE CONDORI** PARA OPTAR EL TÍTULO PROFESIONAL DE: **INGENIERO TOPÓGRAFO Y AGRIMENSOR** FECHA DE SUSTENTACIÓN: 05 DE ENERO DE 2017

APROBADA POR EL SIGUIENTE JURADO:

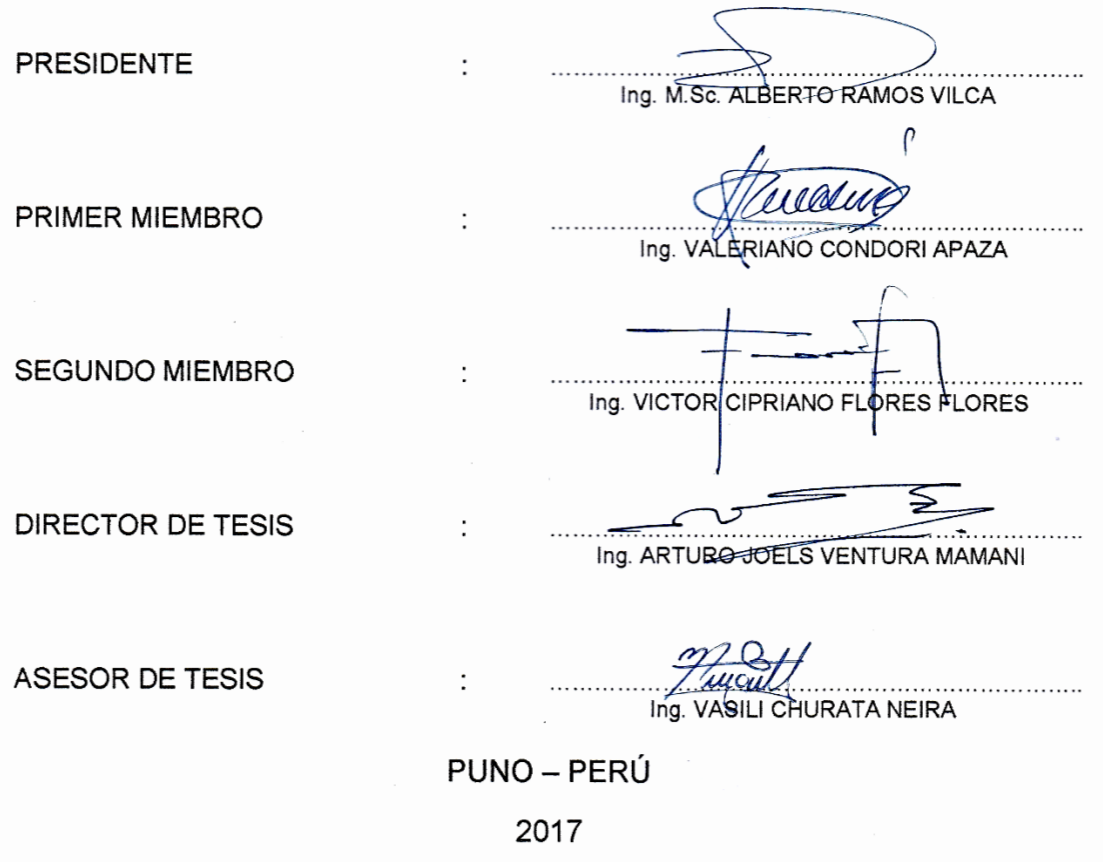

Área: Ciencias naturales

Tema: Aplicación de los métodos geoestadísticos al tratamiento de información medioambiental y topocartográficos

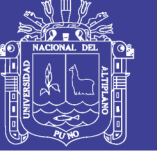

#### **DEDICATORIA**

**A Dios**: por permitirme tener la fuerza para terminar mi carrera.

**A mis padres:** por su esfuerzo en concederme la oportunidad de estudiar y por su constante apoyo a lo largo de mi vida.

**A mis hermanas, primos** cercanos que siempre están conmigo parientes **y amigos**: por sus consejos por confiar en mí, paciencia y toda la ayuda que me brindaron para concluir mis estudios.

**A** los colegas, que sin duda alguna estaba siempre presente en la elaboración de tesis.

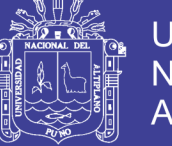

#### **Universidad** Nacional del **Altiplano**

#### **AGRADECIMIENTOS**

A Dios por permitirme sonreir nuevamente y tener salud para concluir mis metas y seguir llegando a más en mis metas trazadas.

A mi madre por ser un ejemplo y luchadora a seguir de trabajo y colaboración con los demás.

A mi papá por ayudarme y apoyarme siempre sin dudar alguna con sus consejos y su ejemplo de perseverancia, rectitud, integridad y ética.

A mis primos y primas que son como un padre más en mi formación y desenvolvimiento como profesional que soy hoy.

A mis hermanas e sobrinos por la paciencia que me han tenido.

A mis maestros por compartir conmigo lo que saben y poder transferir sus conocimientos a mi vida.

A colegas, que sin duda alguna estaba siempre presente en la elaboración de mi tesis

**¡Gracias a todos!!!**

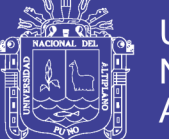

#### **Universidad** Nacional del Altiplano

### **ÍNDICE GENERAL**

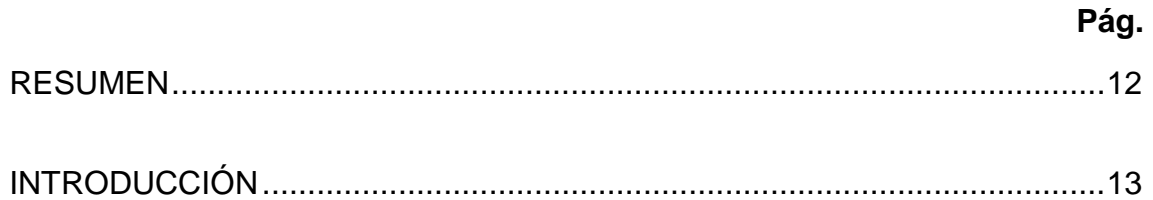

### **[CAPÍTULO I](#page-14-0)**

## **[PLANTEAMIENTO DEL PROBLEMA, ANTECEDENTES Y OBJETIVOS DE](#page-14-1)  [INVESTIGACIÓN](#page-14-1)**

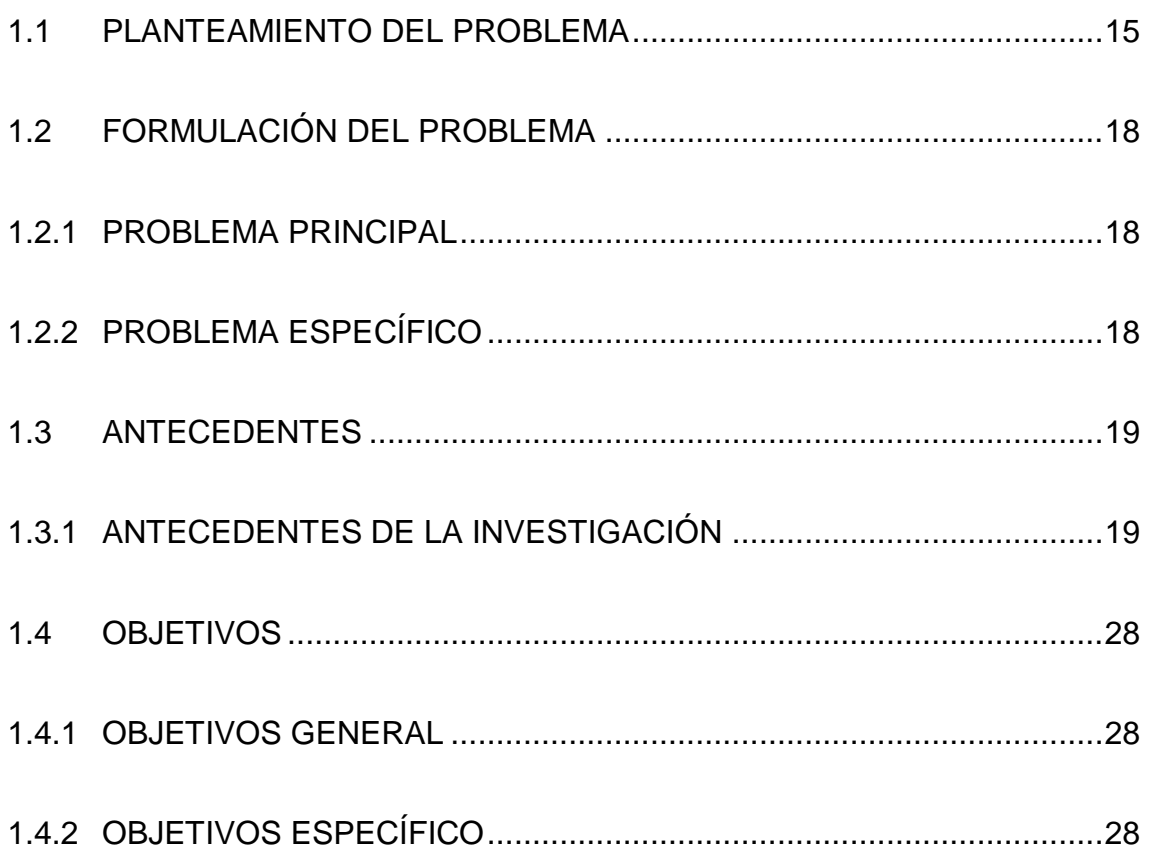

### **[CAPÍTULO II](#page-29-0)**

### **[MARCO TEÓRICO, MARCO CONCEPTUAL E HIPÓTESIS DE LA](#page-29-1)**

### **[INVESTIGACIÓN](#page-29-1)**

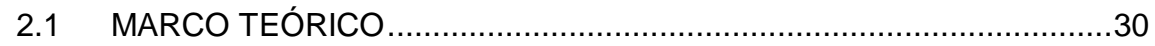

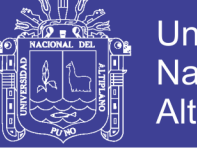

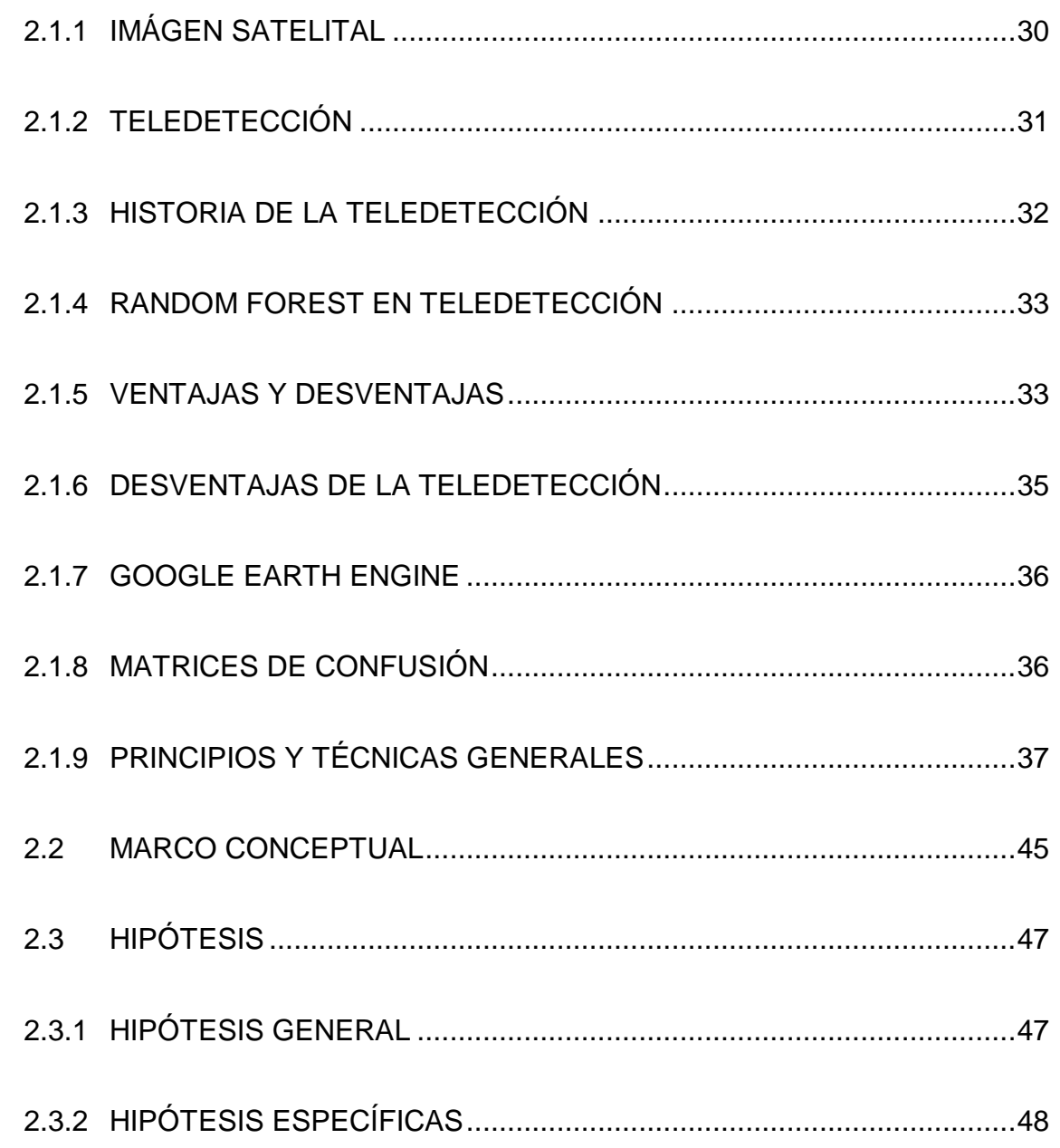

### **[CAPÍTULO III](#page-48-0)**

### **[METODOLOGÍA DE INVESTIGACIÓN](#page-48-1)**

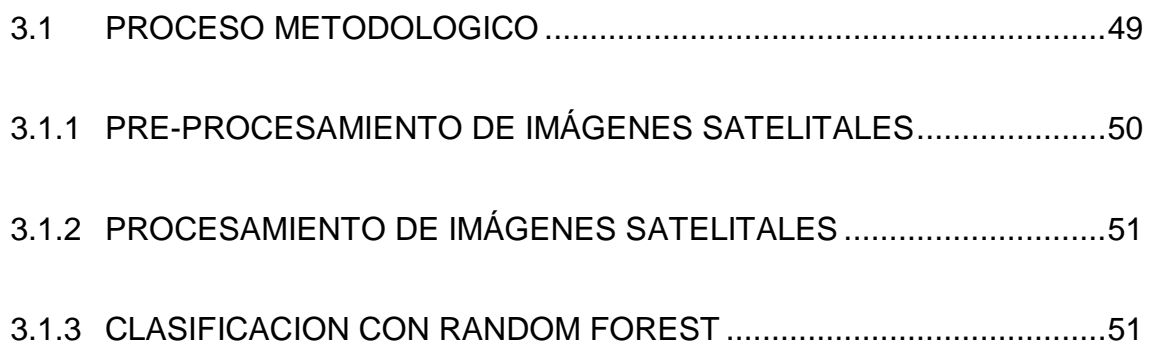

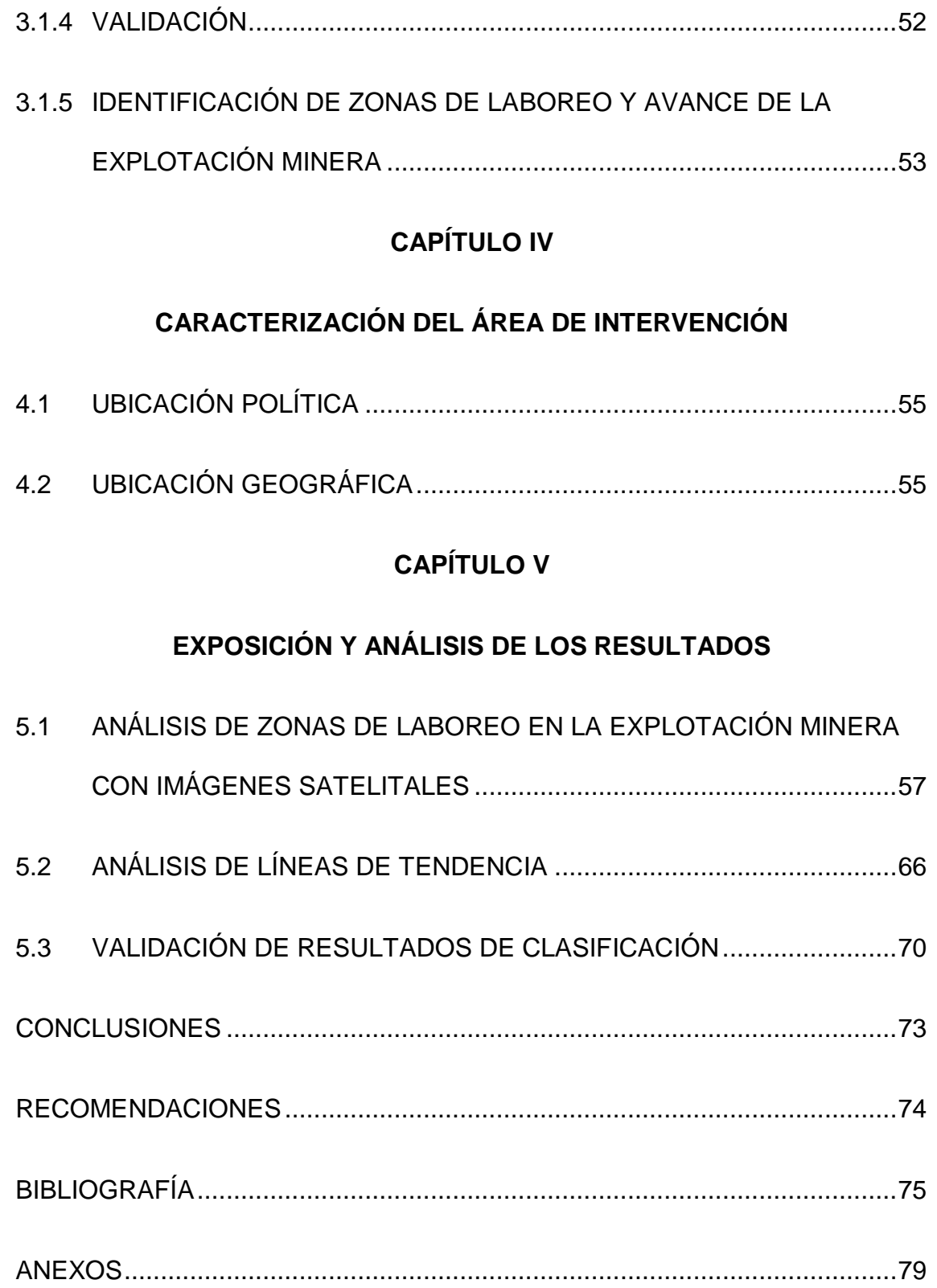

Universidad

Nacional del Altiplano

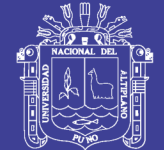

#### **ÍNDICE DE CUADROS**

#### **Pág.**

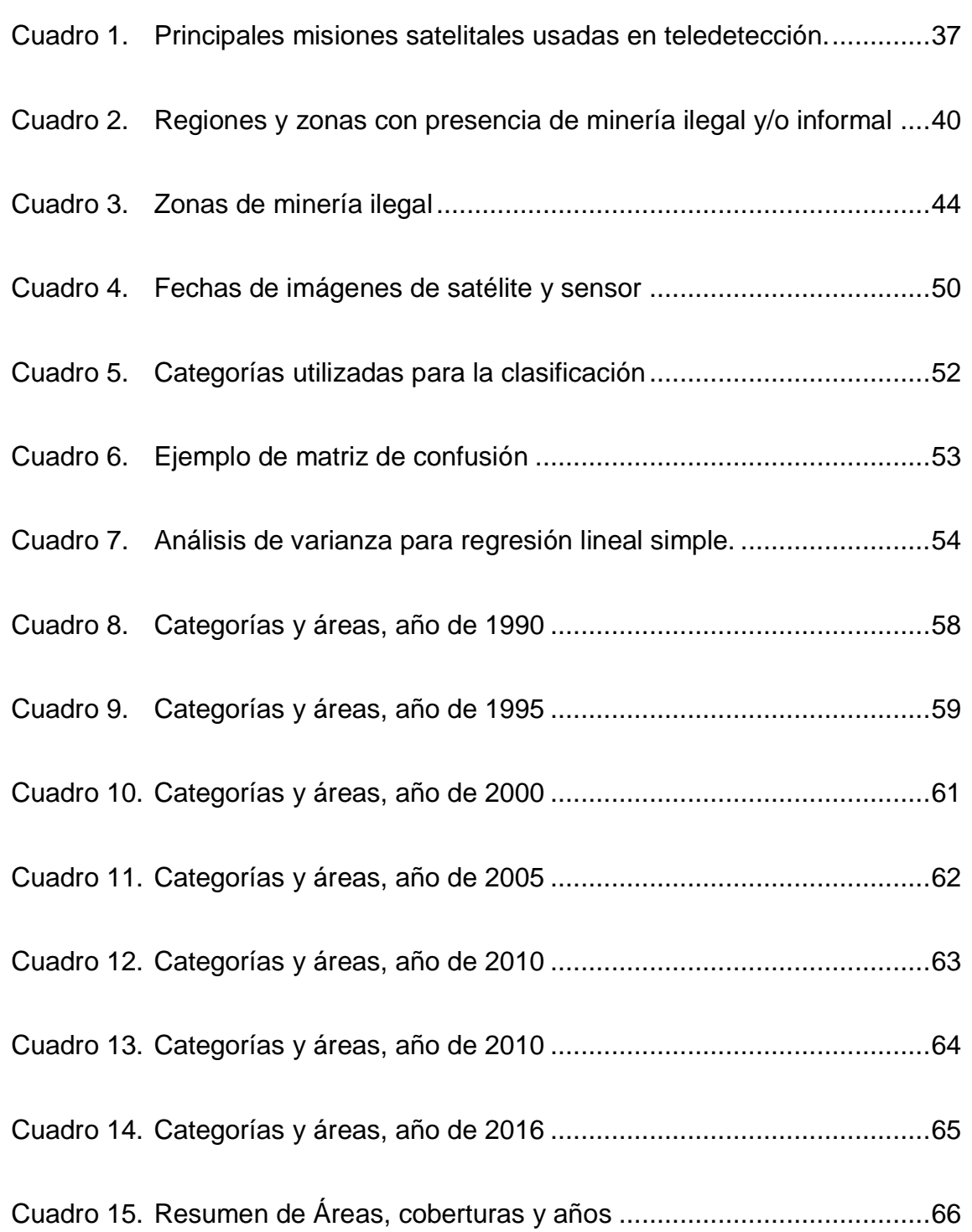

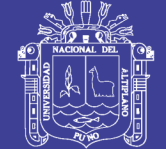

### **ÍNDICE DE FIGURAS**

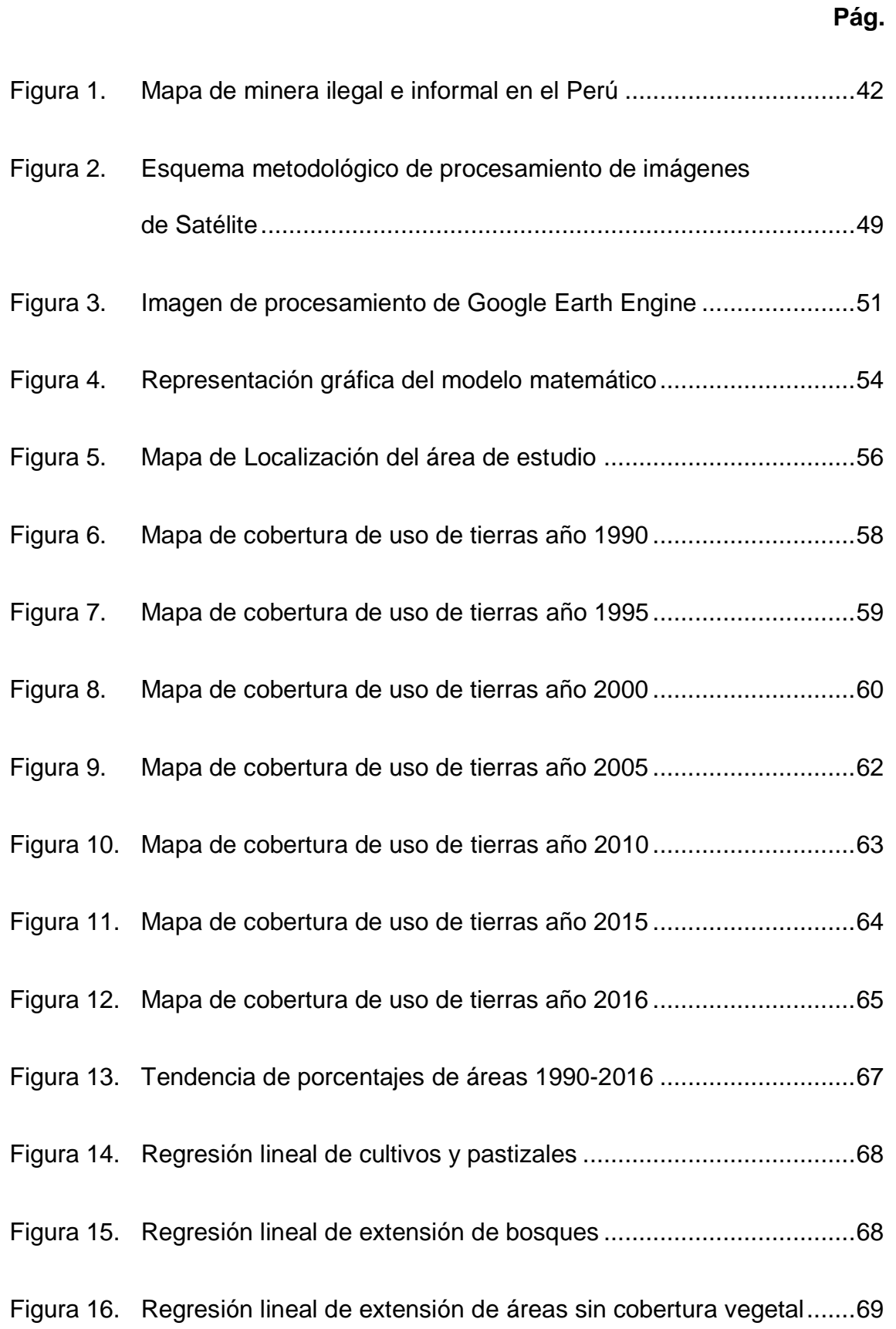

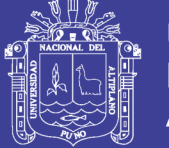

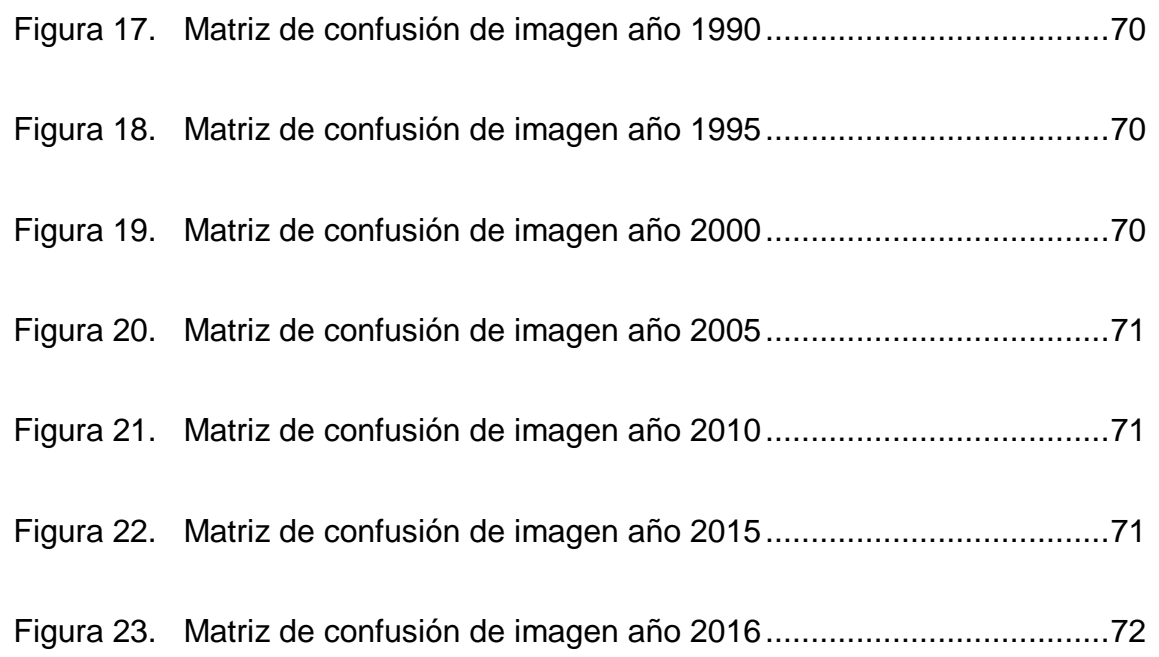

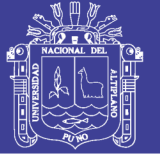

#### **LISTA DE SIGLAS Y ABREVIATURAS**

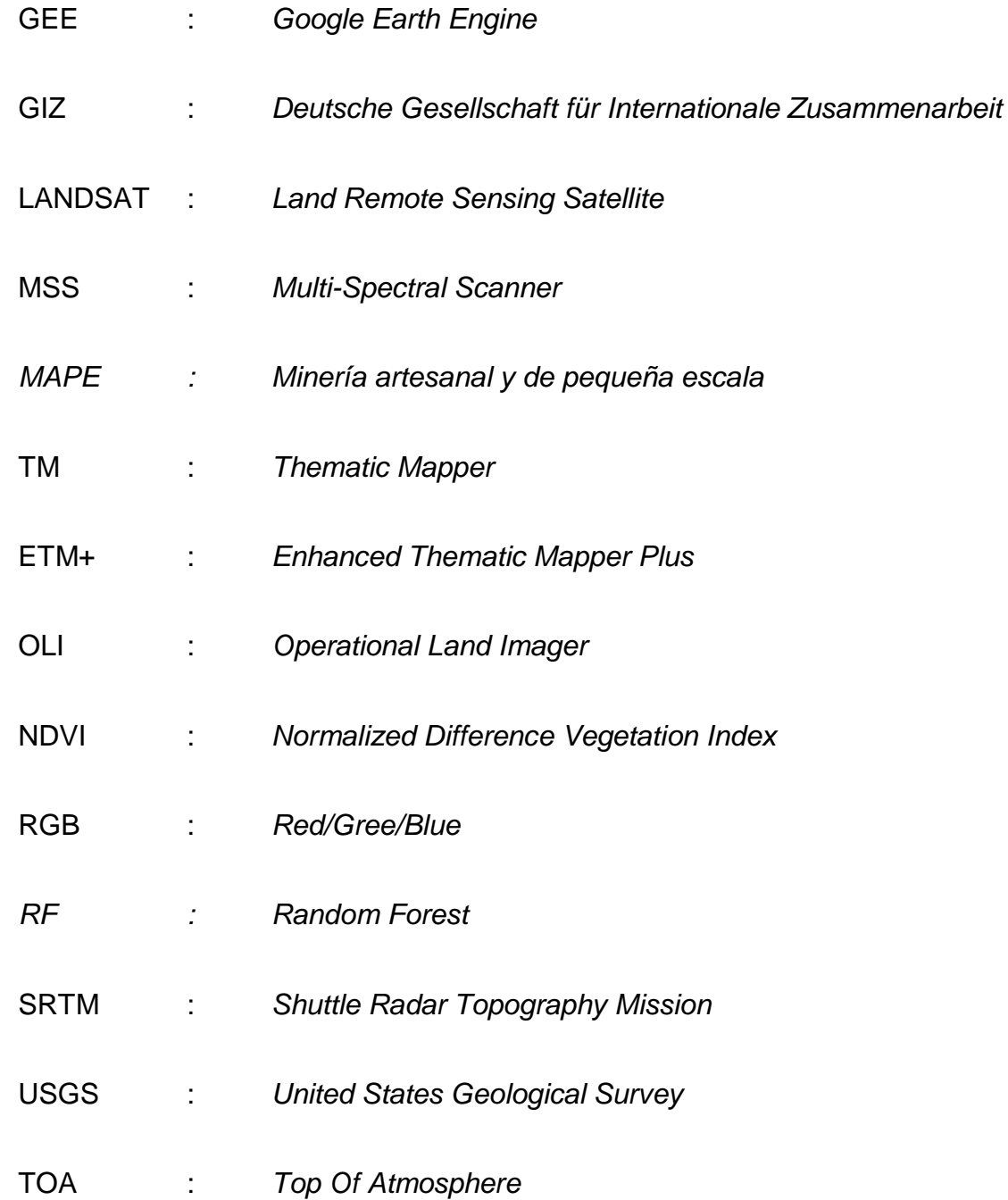

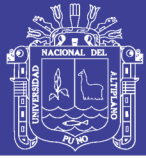

#### **RESUMEN**

<span id="page-11-0"></span>La presente trabajo de investigación se centra en el monitoreo de avance espacial de la explotación minera, mediante el mapeo y procesamiento digital multi-temporal de imágenes de satélite con principios de Teledetección espacial, con ayuda de la plataforma Google Earth Engine (GEE) y pos procesamiento en software SIG ArcGis, se realizó en el Centro Poblado de Malenowski, Distrito de Mazuco, Región de Madre De Dios, frontera con la Región Puno, entre las coordenadas UTM-WGS84-19S Este-355099.99 a 375005.44 y Norte-8544399.48 a 8557760.96. Se utilizó las imágenes de satelitales Landsat y Sentinel. Se logró identificar de manera indirecta las zonas de laboreo en la explotación minera. Para la clasificación de coberturas se utilizó el algoritmo "Random Forest" con la cual se obtuvo el mapa de cobertura de uso de tierras. De acuerdo a los objetivos los resultados muestran que las técnicas aplicadas son muy efectivas y aplicables en estudios multi-temporales. Según el mapa de cobertura de uso de tierras elaborado, la pérdida de bosque amazónico por causa de la minería es más de 33 km2 en el periodo de 1990 a 2016. Se validó y calculo la precisión del clasificador mediante la matriz de confusión, indica que el análisis estadístico tiene una exactitud mayor al 95 %.

**Palabras clave:** *Análisis multi-temporal, Google Earth Engine, Landsat, Sentinel, Random Forest.*

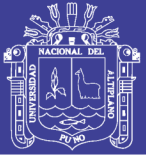

#### **INTRODUCCIÓN**

<span id="page-12-0"></span>El presente documento es el resultado de la formulación, elaboración, ejecución y obtención de resultados del Proyecto de Investigación de Tesis titulado "Aplicación de la Teledetección en el Avance de la Explotación Minera, Centro Poblado de Malenowski, Distrito de Mazuco, Región de Madre De Dios".

La explotación minera tiene impacto positivo sobre la economía de la problacion, pero la conciencia ambiental de esta industria ha aumentado en los últimos años a nivel mundial, en el Perú ha tenido impacto en los bosques amazónicos, con grandes pérdidas específicamente en la región de Madre De Dios.

La Teledetección es el sistema integral de captura de información territorial a partir de la radiación electromagnética captada por el sensor, lo cual es posible utilizar en el monitoreo de cambios de cobertura de uso de tierras, en este trabajo se utilizó en la detección de áreas con exploración minera. En el procesamiento de las imágenes satelitales se utilizaron la Plataforma, Google Earth Engine.

El algoritmo de Random forest, también conocidos en castellano como '"Selvas Aleatorias", es en estos últimos años fue muy utilizado en la clasificación e imágenes por varios investigadores en teledetección espacial, en esta investigación se utilizó como una herramienta para identificar las zonas con explotación minera.

Este trabajo tiene como objetivo principal Identificar zonas de laboreo, el avance de la explotación minera, con la aplicación de la Teledetección espacial

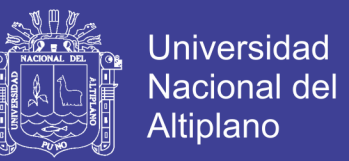

en el centro poblado de Malenowski, Distrito de Mazuco, Región Madre de Dios.

El contenido del presente informe de investigación está compuesto de cinco capítulos:

- En el primer capítulo, se describe: el planteamiento, los antecedentes y los objetivos de la investigación.
- En el segundo capítulo, se indica: el marco teórico, el marco conceptual y la hipótesis de la investigación.
- En el tercer capítulo, se muestra la: Metodología de la investigación.
- En el cuarto capítulo, se indica: la caracterización del área de intervención.
- Finalmente, en el quinto y último capítulo, se indica: la exposición y el análisis de los resultados de investigación.
- Adicionalmente, se dan a conocer las conclusiones, recomendaciones, bibliografía y anexos de la investigación.

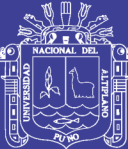

## **CAPÍTULO I**

# <span id="page-14-1"></span><span id="page-14-0"></span>**PLANTEAMIENTO DEL PROBLEMA, ANTECEDENTES Y OBJETIVOS DE INVESTIGACIÓN**

#### <span id="page-14-2"></span>**1.1 PLANTEAMIENTO DEL PROBLEMA**

La explotación minería tiene impacto positivo en la economía población peruana, pero a la vez tiene un impacto negativos en el medio ambiente, la conciencia ambiental de esta industria ha aumentado en los últimos años a nivel mundial. Por otro lado la información obtenida mediante las técnicas de teledetección se consideran un complemento operativo a los métodos tradicionales de vigilancia e investigación del medio ambiente y otros.

La minería ha sido un gran usuario de los datos de teledetección y los sistemas de información geográfica (SIG) desde hace muchos años, pero la atención fue establecida principalmente en la utilidad de la tecnología para ayudar en la exploración mineral y modelado. Más recientemente, la teledetección y los SIG se han incorporado a los sistemas de gestión de explotación y ambiental de las operaciones mineras y las áreas afectadas por éstas, principalmente en las economías más desarrolladas. Para la gestión

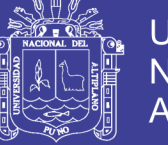

**Universidad** Nacional del Altiplano

eficaz en áreas de explotación, el medio ambiente, la recogida y análisis de datos tienen que ser oportunas, precisas y completas.

Se han utilizado datos obtenidos por teledetección hiperespectral para ayudar con el monitoreo y la rehabilitación de las áreas de residuos mineros. En estos contextos las aplicaciones tienden a ser altamente especializadas, utilizando datos de alta resolución hiperespectral para la identificación del componente metálico de las áreas de residuos mineros, la cartografía de la distribución de los componentes generadores de ácido en el material de desecho, y la evaluación de los impactos de los desechos mineros en la vitalidad de las diferentes comunidades vegetales.

Los sistemas de sensores a bordo de satélites suelen tener una resolución espacial inferior y menos bandas espectrales que los aerotransportados, pero las ventajas son el bajo costo, la mayor resolución temporal, la gran extensión espacial y los datos históricos disponibles.

La minería ilegal ocurre como consecuencia de problemas socioeconómicos. La Sociedad Nacional de Minería, Petróleo y Energía indicó que la agresiva expansión de esta actividad registrada en los últimos años, ha sido alentada por la falta de empleo en el área rural, el elevado precio de los metales, y porque las organizaciones o grupos que están detrás de esta actividad, muchas veces aprovechan la ausencia del Estado para actuar al margen de la ley.

En el Perú la minería informal se caracteriza por desarrollarse en lugares remotos como Puerto Maldonado, Puno, Arequipa, donde existen pocas instituciones del Estado, lo que dificulta la labor de vigilancia y fiscalización en

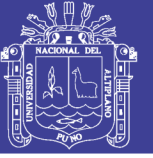

menoscabo de la legalidad. Lo informal de esta actividad conduce a la ilegalidad, desarrollándose en distintos niveles: mediana minería, pequeña minería y minería artesanal.

Un aspecto que caracteriza a los involucrados en la minería ilegal en el Perú es que actúan de manera premeditada, al margen de la ley, por lo general esta es una característica de los mineros que utilizan maquinaria e invierten en métodos tecnificados, a diferencia de otro sector que trabaja sin maquinaria pesado.

Los extractores ilegales usurpan concesiones y terrenos de propiedad privada y del Estado. La ilegalidad en que se desenvuelve este tipo de actividad y los conflictos que genera, colocan a los mineros informales en situaciones de incertidumbre e inseguridad jurídica, lo que contribuye a un estado de temporalidad.

La imagen satelital se utiliza para una rápida identificación y localización del laboreo de mineros informales eficaces y a menos tiempo en el centro de su trabajo puede ser legal o informal su ubicación y así mismo con dos puntos de coordenadas ya sea recopilado con el aporte de GPS e imágenes satelitales se puede delimitar todo el terreno trabajado bajo el reglamento del estado para que no avance la minería informal.

Los impactos negativos y nocivos que las actividades mineras informales que tienen sobre el medio natural en el que se ubican, ya conocidos así como en la repercusión social de las mismas. Por estas razones la Ingeniería Minera ha ido avanzando a lo largo de los años, aprovechando las mejores técnicas disponibles, para la minimización de estos impactos y el control de las

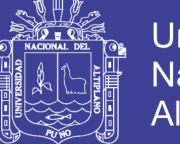

Universidad Nacional del Altiplano

actividades. La teledetección es una técnica más, que ha ido evolucionando en los últimos años, sin que ello haya significado su introducción en la industria minera. Mediante la presente investigación queremos demostrar las amplias posibilidades que la Teledetección tiene, para el seguimiento en la evolución de las canteras o lavaderos de oro, así como sus posibles limitaciones actuales.

La minería Informal es un riesgo latente sobre el cual se deben aplicar medidas pertinentes y rápidas para su formalización o eliminación y así evitar daños al medio ambiente.

Las imágenes satelitales que se emplean en otros países para detectar la minería informal es una de las alternativas de solución a ser aplicada en el Perú, permitiendo así develar que la explotación informal o ilícita de oro y otros minerales.

#### <span id="page-17-0"></span>**1.2 FORMULACIÓN DEL PROBLEMA**

#### <span id="page-17-1"></span>**1.2.1 Problema principal**

¿Con las técnicas de teledetección espacial se podrá identificar, Las zonas de laboreo y el avance de la explotación minera, centro poblado de Malenowski, Distrito de Mazuco, Región de Madre de Dios?

#### <span id="page-17-2"></span>**1.2.2 Problemas específicos**

 ¿Con imágenes satelitales, es posible identificar y localizar, zonas de laboreo y el avance de la explotación minera, de manera más eficiente en el mapeo de estas áreas?

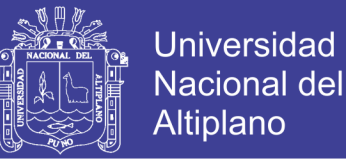

- ¿En la utilización de algoritmos espectrales en las imágenes satelitales Landsat y Sentinel, en las zonas con exploración minera, es posible aprovechar la mayor resolución espectral, espacial y temporal para la identificación de áreas de explotación minera?
- ¿Es factible validar y calcular la precisión de las clasificaciones de imágenes de satélite, en el mapeo de áreas de explotación minera?

#### <span id="page-18-0"></span>**1.3 ANTECEDENTES**

#### <span id="page-18-1"></span>**1.3.1 Antecedentes de la investigación**

#### **A NIVEL GLOBAL**

Ramiro & Rosana (2003), publico un artículo titulado: "*Clasificación digital de imágenes Landsat y su aplicación en la identificación de especies forestales."* En la que indica que concluye que la clasificación supervisada es la que mejor respondió en cuanto a la identificación de especies forestales mediante imágenes Landsat.

Alonso, Gomariz, & Cánovas (2016), publico una investigación titulada "*Modificación Del Algoritmo Random Forest Para Su Empleo En Clasificación De Imágenes De Teledetección"* en la que utiliza imágenes de satélite en la clasificación de suelos realizando modificaciones la algoritmo Random Forest.

Hasta mediados de la década de los 90 los métodos de clasificación supervisada aplicados al análisis de imágenes de satélite se basaban principalmente en técnicas estadísticas convencionales como la clasificación por máxima verosimilitud o por mínima distancia. Aunque estas técnicas

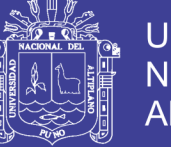

Universidad Nacional del Altiplano

pueden dar buenos resultados, su capacidad para resolver problemas de confusión entre clases es muy limitada.

Belgiu & Drăgu (2016), publicó un artículo titulado "*Random forest in remote sensing: A review of applications and future directions*", en la que muestra el futuro de los clasificadores de imágenes de satélite, indicando que el algoritmo de Random Forest, tiene resultados superiores y grandes expectativas en la comunidad científica de teledetección espacial.

#### **Plataformas Binacionales en temas de minería ilegal**

#### **Perú - Ecuador**

- 2012-2013: Dos cumbres presidenciales donde se acordó colaborar para el control de los impactos causados por la minería ilegal en la cuenca del río Puyango/Tumbes (corre de Ecuador a Perú) y en la Cordillera del Cóndor.

#### **Perú - Bolivia**

2012-2013: Comisión Técnica Binacional del Río Suches (enclave binacional de minería ilegal), en la cuenca del Lago Titicaca.

Se ha realizado inspecciones conjuntas y está en camino un diagnóstico ambiental.

#### **Perú - Colombia**

Propuesta de colaboración entre institutos de investigación amazónica y universidades de Perú y Colombia, para evaluar y atender impactos del mercurio en la salud ambiental de la población de nuestras fronteras.

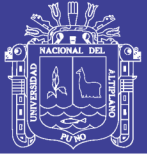

#### **Plataformas Emergentes**

Convenio de Mina mata (global).

Numerosas iniciativas de cooperación con algún involucramiento del Estado (desde aporte intelectual hasta compromisos mutuos).

- Investigaciones del Instituto Carnegie (Stanford U.) y de Duke U. sobre la presencia y los efectos del mercurio en la Amazonía Sur (Madre de Dios).
- Cooperación Alemana, *Deutsche Gesellschaft für Internationale Zusammenarbeit* (GIZ): Fortalecimiento del Ministerio del Ambiente y apoyo al Servicio Nacional de Áreas Naturales Protegidas.
- Coop. Finlandesa: Convenio con el Gobierno Regional de Madre de Dios, para desarrollo de tecnología sin mercurio en la minería aúrífera.
- Better Gold Initiative (coop. Suiza): Desarrollo de cadenas de valor de oro sostenible y libre de conflictos, desde asociaciones de productores artesanales certificados en Perú hasta consumidores asociados de alto nivel en Suiza.

RPP (2014), Radio programas del Perú (RPP) NOTICIAS: Participación del Perú en producción minera mundial se redujo al 4% La participación del Perú en la producción minera mundial pasó de 4,5% a 4% en el 2011, alcanzando un valor de US\$ 29 mil millones, según un informe de la consultora Gerens, denominado: "El Perú en la Industria Minera Mundial 2011". De ese monto, el cobre y el oro representaron cerca del 65%. El tercer producto en importancia en el Perú es la plata, con cerca del 15% del valor de la producción

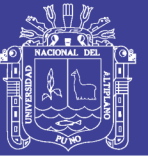

de mina del país. "Si bien el Perú continúa siendo un país importante en la minería mundial, su importancia ha venido disminuyendo en los últimos 5 años. Y como resultado de ello su participación en el valor de la producción mundial también ha decrecido año a año. Dicha participación alcanzó su valor máximo en el 2006, con 5.6%, y desde ese año la participación de mercado ha venido disminuyendo, llegando a 4% en el 2011, sostuvo Rodrigo Prialé, Gerente General de Gerens. A nivel mundial, en el 2011, el valor de la producción de mina en términos reales, medido en dólares de 2010, se incrementó 5.5%, tasa que es menor a la registrada en el 2010, 7.6%. Por otro lado, el estudio de Gerens muestra que en el 2011 el hierro, cobre y oro, en conjunto, representaron un poco más del 80% del valor de la producción de mina a nivel mundial.

#### **A NIVEL NACIONAL**

MINAM (2012), publico un documento titulado: "*Memoria Tecnica De La Cuantificacion De Los Cambios De La Cobertura De Bosque A No Bosque Por Deforestacion En El Ambito De La Amazonia Peruana, Periodo 2009- 2010-2011*", donde se utilizó las imágenes LANDSAT 5 y LANDSAT 7, aplicando criterios para la definición de Bosque/No Bosque y criterios para definición de cambio: deforestación y Degradación.

Ráez (2013), Asesor de la Alta Dirección del MINAM, indico en su presentación titulada *"Plataformas de colaboración para el control de la minería ilegal y para una MAPE (ASGM) sostenible",* que La minería ilegal, impulsada por el aumento inusitado del precio del oro, ha infiltrado profundamente la minería artesanal y de pequeña escala (MAPE), y se ha

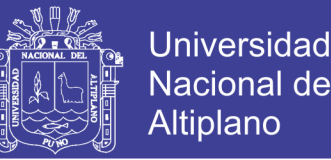

convertido en un flagelo internacional durante la última década, afecta al menos a 13 de los 17 países más biodiversos del planeta (mega diversos), y a todos los países amazónicos. Existen, al mismo tiempo, grandes similitudes sistémicas y grandes diferencias nacionales y locales, en las formas como se manifiestan la MAPE y la minería ilegal, en todo el mundo.

- El mismo conjunto de factores, variables, dinámicas y tipos de actores, en todo el mundo; pero los antecedentes históricos, los contextos culturales, los escenarios ecológicos, los valores de las variables y las dinámicas sociopolíticas pueden ser muy diferentes a escalas nacionales y locales.

Sociedad Peruana de Derecho Ambiental Biblioteca Nacional del Perú, (2009), en su publicación "*La realidad de la minería ilegal en países amazónicos*" indica:

- La minería en el Perú está constituida por cuatro estratos: gran minería, mediana minería, pequeña minería y minería artesanal. Estos estratos se definen de acuerdo a la escala de producción de las operaciones mineras (medida en términos de capacidad de producción o beneficio y extensión del área explotada) y se encuentran regulados por dos tipos de régimen minero que establecen un conjunto de obligaciones, expresadas fundamentalmente en la producción anual mínima requerida y el pago de un derecho de vigencia, tal como se muestra en la siguiente tabla:
- La Pequeña Minería y Minería Artesanal son actividades que además de las características mencionadas en la Tabla 1 se definen por las

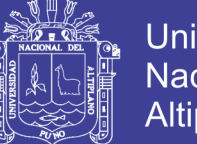

**Universidad** Altiplano

características socioeconómicas y tecnológicas de quienes se dedican a la misma: la minería artesanal es de dedicación personal habitual y directa y en la misma se emplean métodos manuales y/o equipos básicos, mientras que la pequeña minería es de dedicación personal habitual.

- En el Perú, el proceso y las actividades mineras comprenden las etapas de cateo, prospección, labor general, beneficio, comercialización y transporte minero. El ejercicio de las actividades mineras excepto el cateo, la prospección y la comercialización, se realiza exclusivamente bajo el sistema de concesiones.
- La entidad encargada de otorgar las concesiones mineras, es el Instituto Geológico Minero y Metalúrgico del Perú (INGEMMET), perteneciente al Ministerio de Energía y Minas (MEM), Sin embargo, en el marco del proceso de Descentralización, desde el año 2009 la competencia para otorgar concesiones mineras a pequeños productores y a productores mineros artesanales fue transferida a los gobiernos regionales.

#### **Minería ilegal y minería informal**

Congreso de la República del Perú, (2011)**,** En diciembre de 2011, el Congreso de la República mediante la Ley 29815, delegó facultades al Poder Ejecutivo para legislar en materia de minería ilegal. Fruto de esta ley, se dieron decretos legislativos que regulan y dan un nuevo panorama sobre la minería ilegal, y que dan inicio a un nuevo proceso de formalización de la pequeña minería y minería artesanal. Estos fueron los Decretos Legislativos 1099, 1100, 1101, 1102, 1103, 1104, 1105, 1106 y 1107.

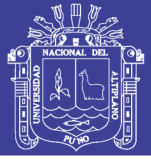

- Uno de los temas introducidos por este conjunto de normas fue la distinción de la "minería informal" y "minería ilegal". Hasta esa fecha ambos conceptos se habían mantenido confusos.
- Aunque el DL 1110 introduce la distinción entre minero ilegal e informal, fue finalmente el DL 1105, en su Art. 2, el que estableció con mayor precisión dicha distinción. Según este, la minería ilegal es aquella actividad minera ejercida por una persona, natural o jurídica, o grupos de personas organizadas, utilizando equipo y/o maquinaria que no corresponde a las características de PPM o PMA; o sin cumplir con las exigencias de carácter administrativo, técnico, social y medio ambiental; o que se realiza en zonas donde está prohibido su ejercicio.
- Asimismo, define la minería informal como aquella que se ejerce utilizando equipos y maquinarias que no corresponden a las características de PPM o PMA, o sin cumplir con las exigencias de las normas de carácter administrativo, técnico, social y medioambiental; en zonas no prohibidas para la actividad minera, por una persona, natural o jurídica, o grupo de personas organizadas, que han iniciado un proceso de formalización.
- Dado que el proceso de formalización está dirigido exclusivamente a pequeños productos mineros y productores mineros artesanales, las operaciones de minería que operan fuera de la ley y que por su tamaño no puedan entrar dentro de estas categorías necesariamente se califican como minería ilegal.

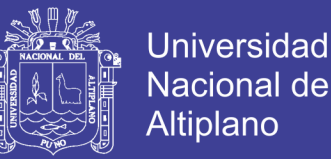

Acuerdo Nacional, (2002)**,** tomo en cuenta la problemática de la minería informal en el Perú, indicando La complejidad de la problemática de la MAPE y el grado de penetración de la minería ilegal en el Perú exigen planificar soluciones en el corto, mediano y largo plazo

- Estrategia conjunta multi-institucional.
- Más de un período de gobierno.
- Nuevas instituciones y capacidades del Estado.
- Amplio diálogo y debate que incluya a todos los afectados y conduzca a consensos de fondo.

Por ese motivo, el Ministro del Ambiente lanzó un llamado a toda la sociedad nacional, para establecer un Acuerdo Nacional contra la minería ilegal, para el desarrollo de una MAPE sostenible y para la remediación ambiental y social del gran daño causado.

#### **A NIVEL LOCAL**

IAP y MINAM (2011), a través de la publicación titulada "*Minería aurífera en Madre De Dios y contaminación con mercurio*", menciona en sus párrafos que la minería artesanal en el Perú es una actividad que toma gran impulso, con gran informalidad, en Madre de Dios, a partir de la década del 80, en un contexto de recesión económica, crisis del campo, violencia política generada por el terrorismo lo que determinó procesos migratorios, principalmente a zonas con filiación aurífera, dado los altos precios alcanzados por este metal; lo que explica que un elevado porcentaje de esta actividad está orientado a la explotación de yacimientos auríferos aluviales, al promulgarse a

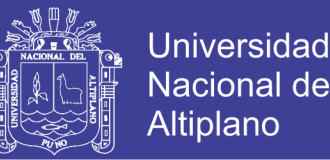

comienzos del año 2002, la Ley Nº 27651- "Ley de formalización y promoción de la Pequeña Minería y Minería Artesanal" y, posteriormente, su respectivo reglamento -D.S. 013-2002-E.M- se creó el marco jurídico perfectible para el reconocimiento oficial de la minería artesanal/ informal e incluso hasta para definirla.

- El primer punto se relaciona a las concesiones mineras en Madre de Dios, sus métodos de extracción, el camino del mercurio, entre otros temas relacionados y relevantes para abordar el tema.
- Asimismo, el punto dos aborda de manera exhaustiva los impactos del mercurio a la salud, así como los procesos de contaminación por esta sustancia, los estándares y todo lo relacionado al mismo que nos permite ver lo dañino y peligro de esta sustancia en esta actividad que nos ha llevado a nivel del MINAM a plantear opciones para utilizar tecnología alternativa para evitar su uso. No podríamos dejar también de mencionar la situación de las dragas, sus impactos y el incumplimiento de la legislación y de toda normatividad existente.
- Es importante señalar que el presente documento no solo se ha centrado en definir o caracterizar la problemática, sino también formular un Plan para una Solución Definitiva, todo ello en base a la experiencia adquirida por el Sector Ambiente que involucra también a organismos adscritos como el Servicio Nacional de Áreas Naturales Protegidas, el Organismo de Evaluación y Fiscalización Ambiental, y al Instituto de Investigaciones de la Amazonía Peruana, quienes conjuntamente con otros sectores gubernamentales han iniciado acciones, abordando la

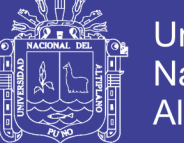

Universidad Nacional del Altiplano

problemática de manera integral, y que aún requiere seguir en marcha. Estas acciones nos han permitido obtener resultados oficiales de diversos procesos de contaminación, a fin de poner freno y también ordenar

 Finalmente, este es un documento que generará críticas y debate, sobre una situación compleja pero que tiene que solucionarse, no solo por ser un tema de relevancia nacional, sino porque están en juego los derechos fundamentales de la persona, los derechos a la vida y a la salud muy por encima de derechos de particulares.

Turpo (2014), en su tesis titulado "*Determinación Del Retroceso Glaciar De La Cordillera La Raya Mediante Imágenes Satelitales Landsat, 1975-2013*", Utilizo las imágenes satelitales para el mapeamiento de glaciares, mediante la clasificacion supervisada de maxima problabilidad, obteniendo resultados favorables.

#### <span id="page-27-0"></span>**1.4 OBJETIVOS**

#### <span id="page-27-1"></span>**1.4.1 Objetivo general**

Identificar zonas de laboreo el avance de la explotación minera, mediante la aplicación de las técnicas de Teledetección espacial en el centro poblado de Malenowski, Distrito de Mazuco, Región Madre de Dios.

#### <span id="page-27-2"></span>**1.4.2 Objetivos específicos**

 Identificar con imágenes satelitales, el avance de áreas de la explotación minera y las zonas de laboreo, mediante el mapeo y técnicas de teledetección espacial.

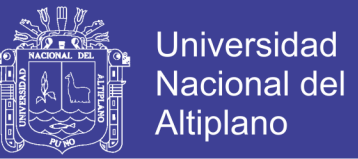

- Utilizar de algoritmos espectrales en imágenes Landsat TM, Sentinel 2A, en la exploración mineral, para tener mayor resolución espectral y mayor resolución espacial en la identificación de área de explotación minera.
- Validar y calcular la precisión de las clasificaciones de imágenes de satélite, en el mapeo de áreas de explotación minera.

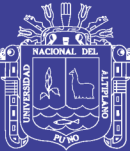

## **CAPÍTULO II**

# <span id="page-29-1"></span><span id="page-29-0"></span>**MARCO TEÓRICO, MARCO CONCEPTUAL E HIPÓTESIS DE LA INVESTIGACIÓN**

#### <span id="page-29-2"></span>**2.1 MARCO TEÓRICO**

#### <span id="page-29-3"></span>**2.1.1 Imágen satelital**

Bense (2007), indica que una imagen satelital es el producto obtenido por un sensor instalado a bordo de un satélite artificial mediante la captación de la radiación electromagnética emitida o reflejada por un cuerpo celeste, producto que posteriormente se transmite a estaciones terrenas para su visualización, procesamiento y análisis.

Existen diferentes tipos de imágenes satelitales, dependiendo del tipo de sensor y de la finalidad de captación con la que fue construido. Desde las primeras cámaras fotográficas montadas en satélites en la década de los '60 hasta los más sofisticados y sensibles sensores hiperespectrales del día de hoy, existe una muy amplia gama de tipos de imágenes satelitales que hoy se utilizan en las más diversas áreas, dependiendo de su resolución espacial así

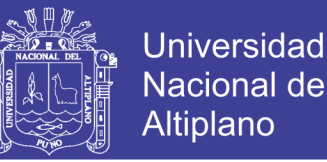

como de la información espectral que poseen; desde el espionaje militar, el monitoreo del cambio climático, monitoreo de incendios e inundaciones, seguimiento de huracanes y tifones, evaluaciones multiespectrales de vegetación.

#### <span id="page-30-0"></span>**2.1.2 Teledetección**

Sobrino A. (2000), menciona que la Teledetección es el vocablo usado por los hispanoparlantes Para referirse al término inglés "remote sensing", que se traduce literalmente Como percepción remota. Se refiere a la ciencia, técnica o, incluso "arte" para algunos, de Obtener información (imágenes) de la superficie de nuestro planeta a distancia, sin entrar En contacto directo con él. Pero la teledetección también incluye todo el trabajo realizado a Posteriori con esas imágenes, es decir, su procesamiento e interpretación. La teledetección más utilizada se refiere a la captura de imágenes desde satélites o plataformas Aéreas (aviones, helicópteros o vehículos aéreos no tripulados). Sin embargo, las Ventajas que ofrece la observación espacial desde satélites, esto es, la cobertura global y Exhaustiva de la superficie terrestre, la observación multi escala y no destructiva y la cobertura Repetitiva, han propiciado el desarrollo y utilización de este tipo de productos de manera sistemática.

Arozarena (2001), indica que la Teledetección es el sistema integral de captura de información territorial a partir de la radiación electromagnética captada por el sensor) que se emplea cada día con mayor asiduidad para la captura tanto de información temática (medioambiental), como de información topográfica (MDT, planimetría).

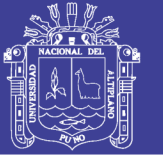

Universidad Altiplano

Ello ha sido posible gracias al desarrollo que han experimentado, por un lado, las Técnicas de Tratamiento Digital de Imágenes, lo cual ha facilitado, en todos los Procesos, la obtención de datos significativos del territorio y por otro al acceso a la Exhaustiva información digital proporcionada por sensores, en su aspecto espacial. Como ya se ha indicado anteriormente, la fotogrametría se puede considerar la Tecnología precursora de la teledetección. No obstante, para la captura de información. Desde satélites nos tenemos que remontar al año 1960 cuando la NASA (National Aeronautics and Space Administration) pone en órbita el primer satélite de la serie TIROS, pionero de los destinados a la observación meteorológica, y en 1972 el ERTS 1. (Landsat 1), comenzando la era de la "Teledetección espacial". En la actualidad hay cientos de satélites de Observación de la Tierra en órbita, cada uno de los cuales porta uno o varios sensores diseñados para un tipo de aplicaciones específico.

#### <span id="page-31-0"></span>**2.1.3 Historia de la teledetección**

Sobrino (2000), indica que La teledetección, tal y como se entiende en la actualidad, Comenzó en el periodo de 1946 a 1950, cuando se lanzaron desde Nuevo México (EE.UU.) los primeros Cohetes V-2 con pequeñas cámaras fotográficas Instaladas en ellos como sensores remotos (Figura 2). A partir de ese instante se sucedieron diferentes proyectos y misiones a bordo de otros cohetes, misiles Balísticos y satélites, que realizaron la toma de fotografías de la Tierra. Aunque la calidad de las primeras Fotografías desde el espacio no era muy buena, permitió Revelar el verdadero potencial que le esperaba a esta técnica. La observación sistemática de la Tierra comenzó en el año 1960 con el lanzamiento del TIROS-I (Television Infrared Observation Satellite-I) (Figura 3), primer satélite Meteorológico con una cámara de televisión de Baja resolución

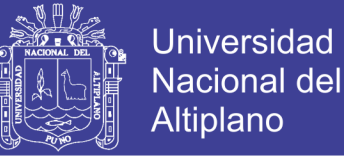

espacial, que permitía a los meteorólogos Discriminar entre nubes, agua, hielo y nieve. La serie de satélites TIROS, conocidos desde 1970 Como NOAA (National Oceanic and Atmospheric Administración), continúa vigente en nuestros días, Siendo el satélite NOAA-19 el último en haber sido Puesto en órbita (información referida a febrero de 2012).

#### <span id="page-32-0"></span>**2.1.4 Random forest en teledetección**

Belgiu & Drăgu (2016), indica la clasificadora Random forest o floresta aleatoria (RF) es un clasificador de conjunto que produce varias árboles de decisión, utilizando un subconjunto seleccionado aleatoriamente de muestras de entrenamiento e variables. Este clasificador se convirtió muy popular en la comunidad de Teledetección, debido a la precisión de sus clasificaciones.

Breiman (2001), El clasificador RF es un clasificador conjunto que utiliza un conjunto de vehículos para hacer una previsión, el tiempo de procesamiento necesario para establecer o modelo de clasificación de RF é:

### $T\sqrt{MN \log(N)}$

Donde T es el número de árboles, M é es el número de variables usadas en cada grupo, y N es el número de muestra en la formación.

#### <span id="page-32-1"></span>**2.1.5 Ventajas y desventajas**

Chuvieco (1995), las imágenes obtenidas por los satélites de teledetección ofrecen una perspectiva única de la tierra, sus recursos y el impacto que sobre ella ejercen los seres humanos. Aunque lleva apenas diez años como actividad industrial, la teledetección por satélite ha demostrado ser una fuente rentable de valiosa información para numerosas aplicaciones, entre

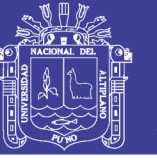

las que cabe citar la planificación urbana, localización de bienes raíces y muchas otras.

Ofrecen una visión global de objetos y detalles de la superficie terrestre y facilitan la comprensión de las relaciones entre ellos que pueden no verse claramente cuando se observan al ras de tierra. Por supuesto, el carácter "remoto" de la teledetección aumenta también este valor, ya que proporciona una visión parcial del globo sin tener que moverse de la oficina.

Gracias a las características orbitales del satélite podemos obtener imágenes repetitivas de la mayor parte de la Tierra, incluso de áreas inaccesibles por otros medios, como es el caso de las zonas polares o desérticas. Esto permite, por ejemplo, realizar un seguimiento de grandes icebergs, reduciéndose los accidentes en la navegación ártica, detectar incendios forestales o emisiones incontroladas de petróleo.

#### **Visión Panorámica**

La altura orbital del satélite le permite detectar grandes espacios, proporcionando una visión amplia de los hechos geográficos. Una fotografía aérea, escala 1:18.000 capta en una sola imagen una superficie aproximada de 16 km2, que asciende a unos 49 km2 en el caso de fotografías a mayor altitud (escala 1:30.000). Una imagen del satélite Landsat nos permite contemplar 34.000 km2 en una sola adquisición.

#### **Información sobre regiones no visibles del espectro**

Los sensores ópticos-electrónicos facilitan imágenes sobre áreas no accesibles al ojo humano o la fotografía convencional, como es el caso del

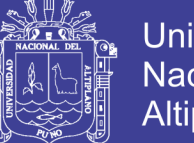

Universidad Nacional Altiplano

infrarrojo medio y térmico o las microondas. Estas bandas del espectro proporcionan una valiosa información para estudios medioambientales. Por ejemplo, el infrarrojo térmico nos permite estudiar la distribución espacial de las temperaturas, con mayor detalle sobre la superficie marina gracias a la homogeneidad de su composición (López, 1990).

En el campo de las microondas, la teledetección espacial puede aportar un flujo de información prácticamente inédito. Permite adquirir, por ejemplo, imágenes sobre áreas donde la cobertura nubosa es muy constante, ampliando la cobertura cartográfica en sectores donde no son operativos los medios convencionales. Los estudios oceanográficos o la cartografía detallada de la cobertura naval (Hall, 1988; Chang et al., 1990) son otros campos en donde la observación en esta banda del espectro resulta crucial.

#### <span id="page-34-0"></span>**2.1.6 Desventajas de la teledetección**

Chuvieco (1995): La teledetección espacial también presenta algunas limitaciones, como son las derivadas de la resolución espacial, espectral o temporalmente actualmente disponibles, que pueden no ser suficientes para resolver un cierto problema. Por ejemplo, los estudios, de morfología urbana están seriamente limitados con las resoluciones espaciales actuales, aunque estos pueden mejorar para los próximos años. Además, la cobertura de las nubes puede reducir notablemente en algunas zonas la frecuencia temporal proporcionadas por estos sistemas espaciales, restringiéndose la observación de esas áreas a la proporcionada por estos sistemas de radar. Finalmente, es obvio que solo será posible distinguir fenómenos que impliquen modificar la forma en que una cubierta radia energía. Por ejemplo, no pueden discriminarse

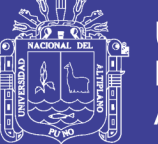

sobre una imagen de satélite variables que se desarrollan en profundidad (cono el perfil de un suelo) o las que se ve refieren al uso del territorio, siempre que no implique un cambio de cobertura: un gran centro comercial si implica un cambio de ocupación del suelo, pero no el uso del comercial minorista, habitualmente situado en el mismo edificio y por tanto, con la misma cubierta que un uso residencial en altura.

Es obvio, que esta observación es complementaria con otras técnicas convencionales como la fotografía aérea, y que invalida la importancia del trabajo en campo.

#### <span id="page-35-0"></span>**2.1.7 Google earth engine**

Google (2016), indica que Google Earth Engine (GEE) es una plataforma de seguimiento del entorno online que pone a disposición del mundo un modelo digital dinámico de nuestro planeta que se actualiza a diario. Almacena petabytes de datos de satélite y permite que las herramientas de alto rendimiento analicen e interpreten esta información.

#### <span id="page-35-1"></span>**2.1.8 Matrices de confusión**

Ariza, Pinilla, & García (2000), indica que, en la Teledetección, el análisis de la calidad de los trabajos de clasificación se suele acometer mediante el uso de la matriz de confusión, las cuales presentan una visión general de las asignaciones correctas (en la diagonal) e incorrectas (errores de omisión y comisión, en los valores fuera de la diagonal).

Bense (2007), indica que en un sentido estricto ninguna clasificación puede considerarse completa hasta que su grado de exactitud sea evaluado.
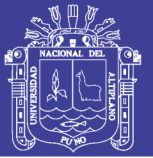

Este puede definirse como el grado de concordancia entre las clases asignadas por el clasificador y sus ubicaciones correctas según datos de tierra recolectados por el usuario y considerados como datos de referencia.a tomar como referencia el conjunto de datos de entrenamiento, aunque obviamente este procedimiento conduce a sobreestimar la exactitud de la clasificación. Este procedimiento constituiría en realidad sólo una evaluación de la calidad de selección de las áreas de entrenamiento. También podría recurrirse a una validación cruzada basada en comparaciones con los resultados de otros clasificadores.

#### **2.1.9 Principios y técnicas generales**

#### **A. PRINCIPALES PROGRAMAS ESPACIALES**

Chuvieco (1995), Dice, Una vez establecidos los principios básicos de la captación de imágenes desde el espacio, repasaremos brevemente las características de los principales satélites de teledetección que se encuentran actualmente en funcionamiento; no se pretende abarcar aquí todos los programas actualmente operativos, sino tan sólo ofrecer una panorámica general de los que han sido más utilizados en el estudio de recursos terrestres.

#### CUADRO 1

#### PRINCIPALES MISIONES SATELITALES USADAS EN TELEDETECCIÓN

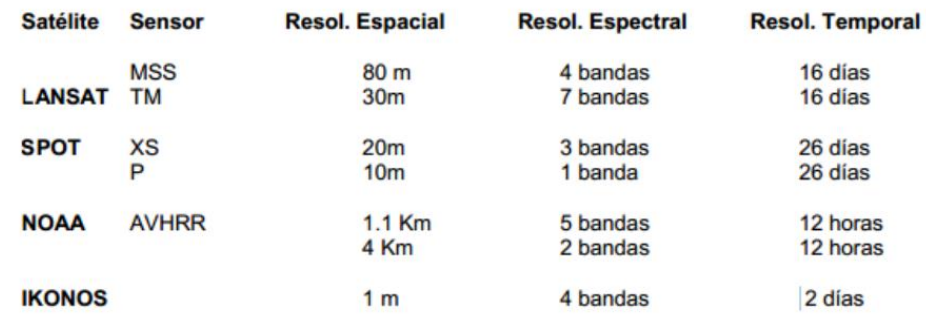

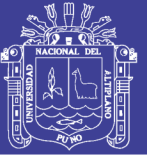

#### **B. MINERÍA A TAJO ABIERTO**

SNMPE (2011), indica que la Explotación Minera a Tajo Abierto - Cielo Abierto, el minado (explotación) a Tajo Abierto o cielo abierto se realiza cuando los yacimientos son de gran tamaño, presentan una forma regular, y están ubicados en la superficie o cerca de ésta. Este es un proceso eficiente en la medida en la que el costo de extraer el mineral (incluyendo la movilización de material no comercial que los cubre), sea menor que el precio de comercialización del mineral a extraer.

El tajo abierto se ve como un gran tazón y este se va construyendo en la medida en que la operación va avanzando, tanto lateralmente como en profundidad. A medida que se va trabando, se genera una especie de anfiteatro (por su forma escalonada) cuya forma puede ir cambiando en la medida en que avanza la operación.

Si bien el concepto de una mina de tajo abierto es sumamente básico, su concepción y desarrollo involucra un planeamiento complejo y costoso. Cabe indicar, además, que frecuentemente muchas operaciones mineras empiezan como tajo abierto y, cuando llegan a un punto en que el costo de extraer el mineral no cubre el costo de extracción de las rocas aledañas empiezan a utilizar métodos de minería de socavón.

#### **C. MINERÍA ILEGAL EN EL PERÚ**

Medina, Arévalo, & Quea (2007): La minería ilegal, tiene como característica principal que no está controlada, ni regulada por el Estado. Los que la promueven y realizan, disponen de medios y Formas de organización

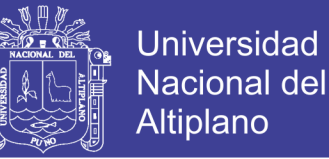

que actúan al margen de los mecanismos de control del Estado y evaden sistemáticamente las normas legales pertinentes.

Los aspectos más relevantes que caracterizan a los involucrados en la minería ilegal serían que de manera premeditada actúa al margen de la ley, aunque tenga los medios para desarrollarse legalmente.

Sin embargo, existen operaciones mineras, denominadas artesanales e informales que se desarrollan en el país y cuyos protagonistas no pueden ser tipificados de ilegales, en los términos que hemos descrito en los párrafos anteriores.

En este documento queremos exponer una visión actualizada de la actividad minera ilegal, pero también de la minería artesanal peruana, que en gran parte se desarrolla en la informalidad o ilegalidad, y que en una mínima proporción; se encuentra encaminada hacia un proceso de formalización.

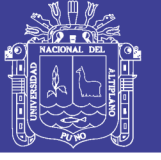

#### CUADRO 2

#### REGIONES Y ZONAS CON PRESENCIA DE MINERÍA ILEGAL Y/O INFORMAL

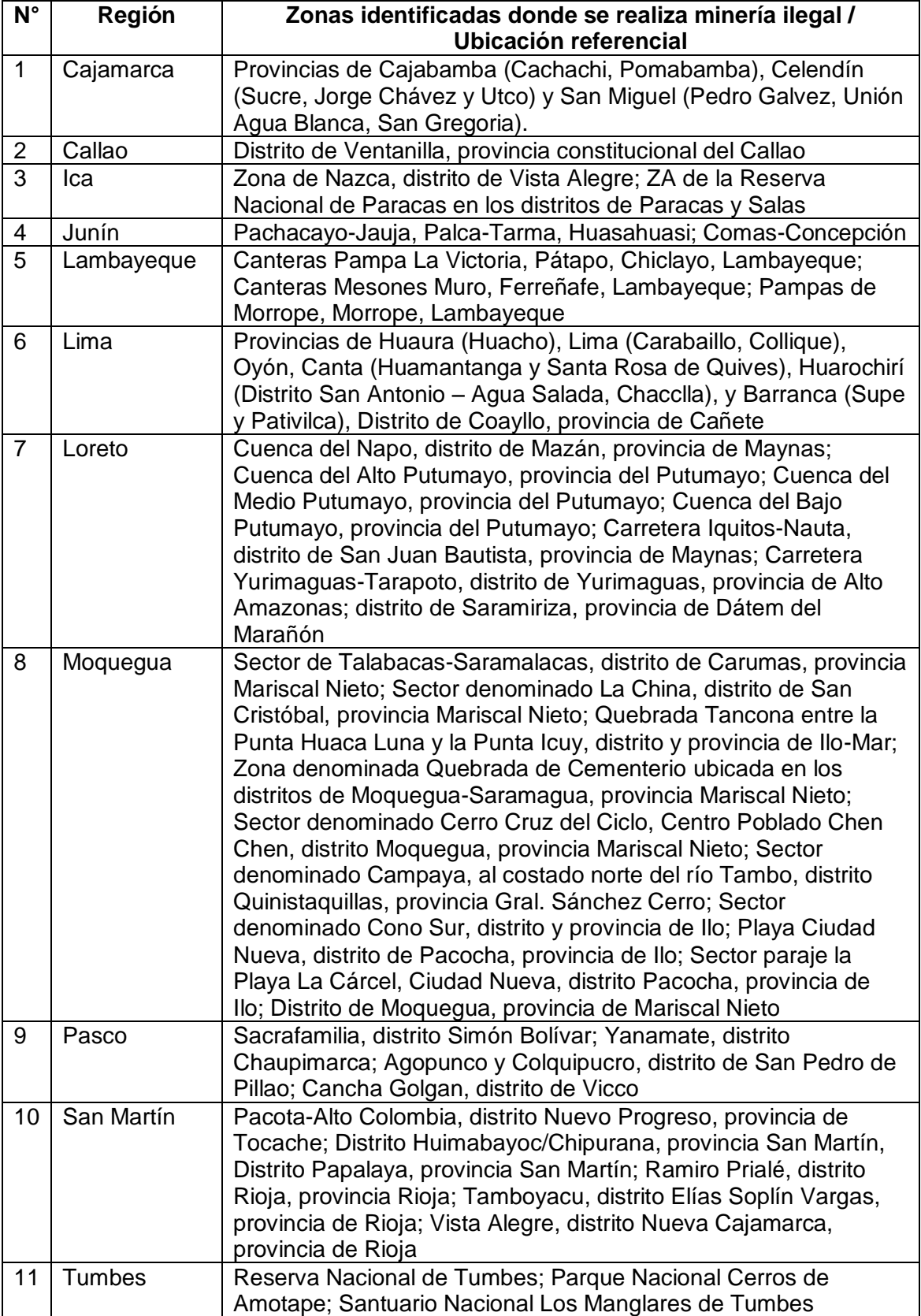

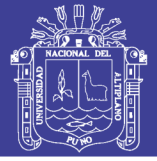

Universidad Nacional del Altiplano

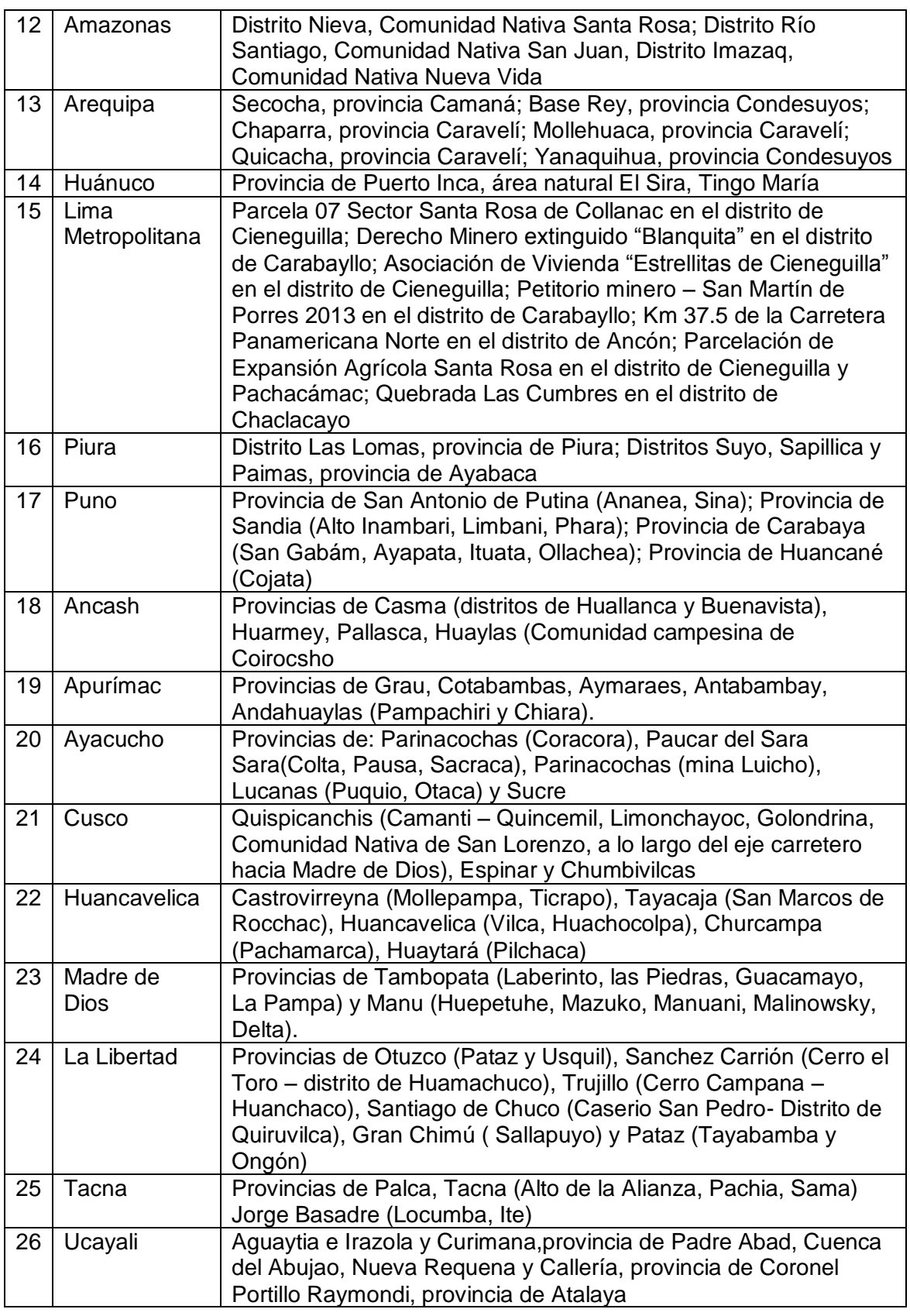

Fuente: Informe Defensorial 167. Balance de la gestión estatal frente a la minería informal e ilegal en el Perú (MINAM, 2016).

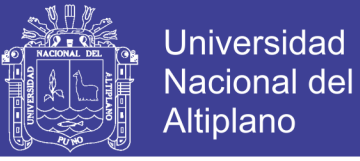

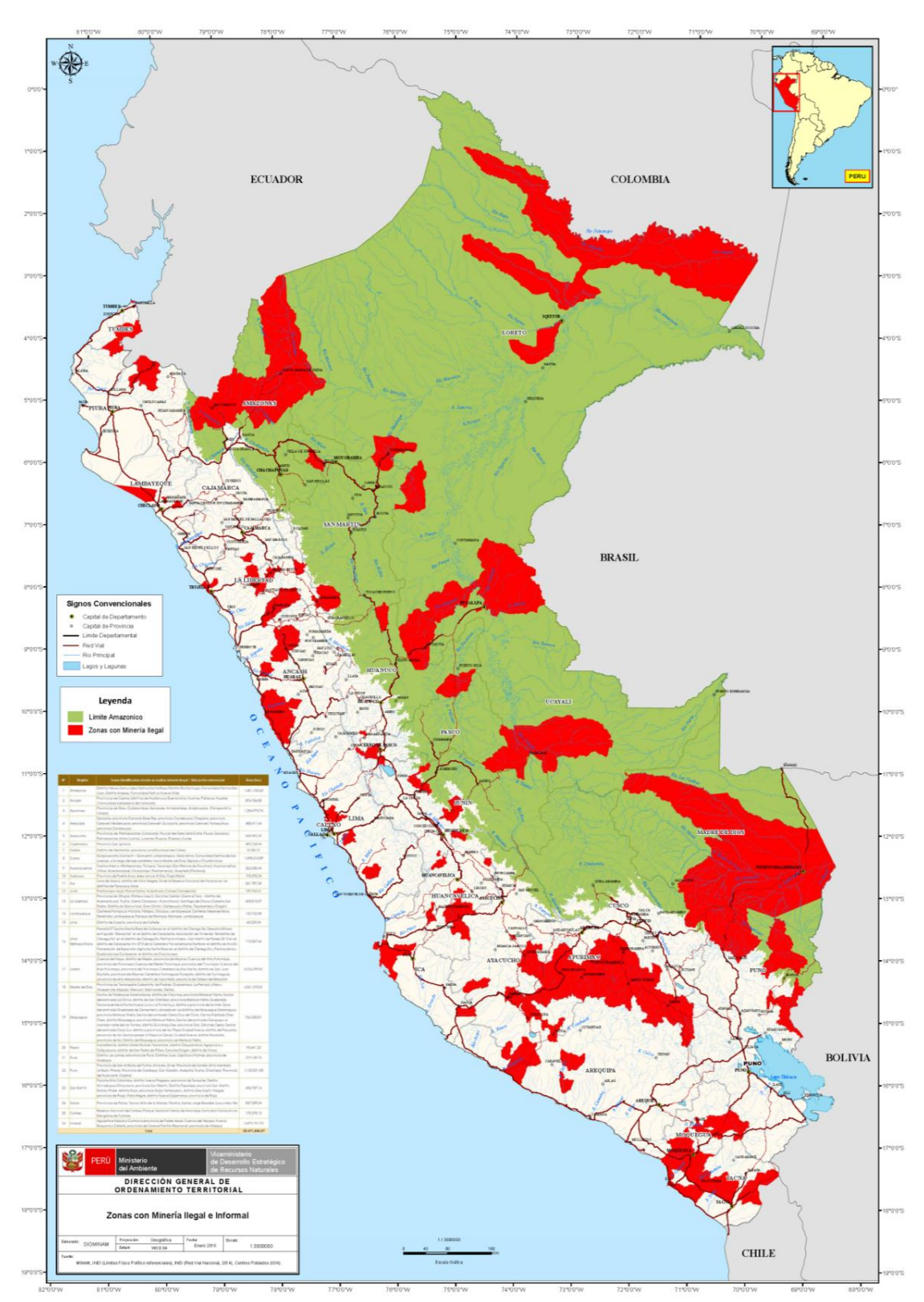

#### MAPA DE MINERA ILEGAL E INFORMAL EN EL PERÚ

Fuente: (MINAM, 2016).

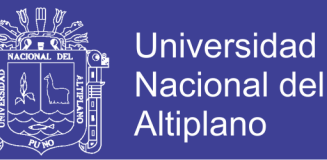

#### **D. LOS RIESGOS DE LA MINERÍA ILEGAL E INFORMAL EN EL PAÍS**

En los últimos años, las acciones del Estado se han centrado en presentar vías para formalizar a los mineros que trabajan al margen de la ley; para ello, se ha introducido el término 'informal' (Decreto Supremo 032-2013- MEM).

"La legislación es muy sencilla, es minería ilegal aquella que se ubica en zonas donde está prohibido hacer minería, como las zonas protegidas y los cursos de los ríos. Informal es aquella minería que no cumple las normas o puede cumplirlas pero no lo sabemos, pero trabaja en una zona donde está permitido hacer minería, por lo tanto puede legalizar su actividad", explica el Lic. Flavio Figallo, docente de nuestra Diplomatura en Industrias Extractivas, Vigilancia y Desarrollo Sostenible.

Esta mínima diferencia no hace acotaciones sobre volúmenes de producción y tampoco sobre técnicas de extracción, características claves cuando se habla de explotación minera.

La minería ilegal en el Perú o extracción ilegal de minerales es una actividad económica que consiste en la explotación de minerales metálicos (como el oro), y no metálicos (arcilla, mármoles, entre otros), sin control ni regulación social y ambiental de parte del Estado peruano.

Los que la promueven y realizan disponen de medios y formas de organización, que actúan al margen de los mecanismos de control del Estado y evaden de manera sistemática las normas legales pertinentes.

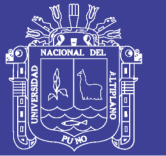

Universidad Nacional del Altiplano

En el Estudio de Investigación de la Minería Ilegal en el Perú se estima en 60,000 el número de familias que en forma directa o indirecta están involucradas en la extracción ilegal; en 50,000 la cantidad de personas ejerciendo en forma directa la actividad y en 300,000 el total de las personas que de manera directa o indirecta son dependientes de esta actividad. De ese total, el 85% participa en la extracción ilegal aurífera, actividad que al año produce 24 toneladas de oro. Esta cantidad representa el 14% de la producción reportada como país. El mismo estudio valoriza este monto en 500 millones de dólares de los cuales el Estado peruano no percibe un solo centavo por concepto de impuestos.

Las zonas con mayor actividad minera ilegal en el Perú se realizan en los Siguientes departamentos:

#### CUADRO 3

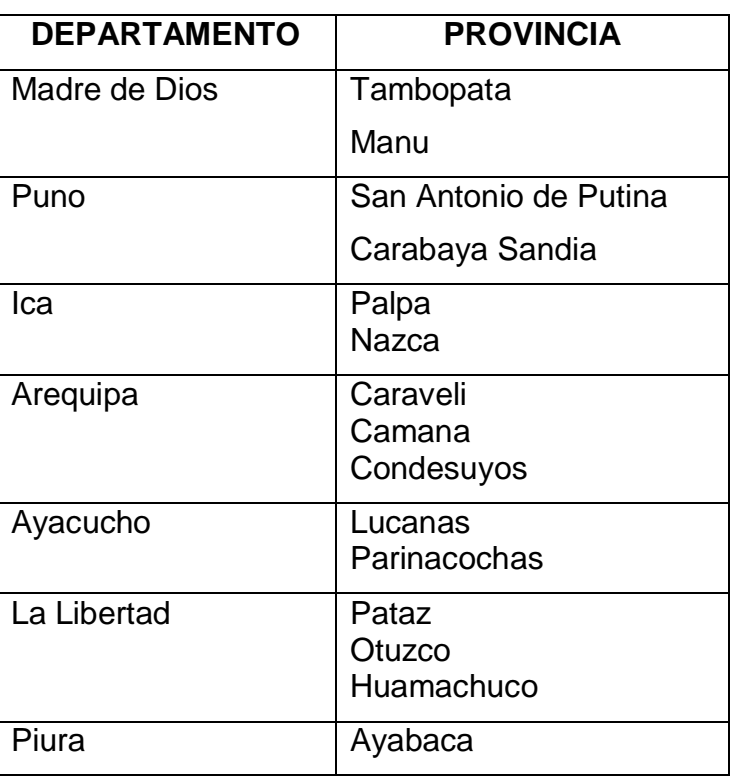

#### ZONAS DE MINERÍA ILEGAL

Fuente: Elaboración propia.

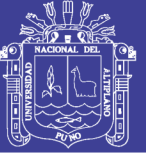

#### **2.2 MARCO CONCEPTUAL**

- Acuífero: Roca porosa o sedimento saturado en agua.
- Alargamiento de contraste: Ver "Equalizado de histograma".
- Algoritmo: Conjunto de procedimientos matemáticos que se le aplican a los datos de una imagen durante el procesamiento digital, con los fines de resaltar, mejorar o modificar sus propiedades.
- Altura de vuelo absoluta: (Ha) Altura de vuelo, respecto del nivel del mar, mantenida por el avión en el momento de la toma de la fotografía aérea. Está dada por el altímetro del avión.
- Altura de vuelo sobre el terreno: (Ht) Altura media sobre el terreno. Altura de vuelo mantenida por el avión, sobre el territorio fotografiado, en el momento de la toma de la fotografía aérea. Se calcula restando a la Ha la altura promedio del terreno (Hm) fotografiado.
- Análisis multivariado: Conjunto de procedimientos estadísticos para análisis de datos que utiliza correlaciones e interrelaciones multidimensionales, para discriminar grupos o niveles de asociaciones.
- Angstrom: (Å) Unidad de longitud que equivale a diez millonésima parte del milímetro (10-10 m.).
- Antrópico: Antropogénico. Acciones, causas o efectos que son originados directamente por el hombre o indirectamente por su accionar.
- Atributo: Propiedad o característica de cada entidad de una base de datos; por ejemplo, el nombre, extensión, etc.

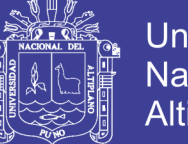

- Banda: Porción del espectro electromagnético seleccionada en función de las longitudes de onda que reúnen características más o menos uniformes.
- Banda térmica: Porción del espectro electromagnético que agrupa a las longitudes de onda del infrarrojo que se transmiten a través de la ventana atmosférica de 8 µm a 14 µm.
- Base aérea: Es la distancia que existe entre dos puntos sucesivos de toma fotográfica vertical, realizada desde un avión.
- Base de datos: Sistema para almacenar información en formato digital, organizado de una manera que posibilita su consulta en forma selectiva.
- Base fotográfica: Ver "Fotobase".
- CAD (Computer Assisted Design): Sistemas de dibujo y diseño gráfico basados en ordenador.
- Campo: Cada una de las partes en las que se divide un registro de una base de datos. Cada campo almacena un atributo (dato) de una entidad y esta se almacena en un registro.
- Cartografía: Disciplina que se encarga del estudio y diseño de las técnicas de representación de toda o parte de la superficie terrestre sobre un plano, utilizando para ello un sistema de proyección y una relación de proporcionalidad entre el terreno y el mapa, denominada escala.

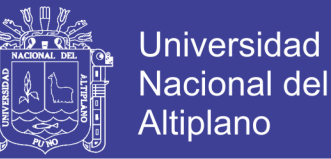

- Celda: Unidad elemental de la cobertura raster (celdilla o cuadrícula) que cuando está sin georreferenciar se conoce como píxel.
- Chroma: (Sistema Munsell) Gradación de un color que se produce partiendo desde el gris neutro hasta la saturación total de la mezcla con un valor constante de tono.
- Círculo máximo: Es el mayor círculo que puede trazarse sobre una esfera. Se obtiene cortando la esfera con un plano diametral.
- Círculo menor: Son todos los círculos que se pueden generar cortando una esfera por cualquier parte sin pasar por su centro.
- Clasificación digital: Proceso por el que cada pixel de una imagen multiespectral es asignado a una de las categorías de la tabla de referencia (Leyenda), este proceso generalmente se basa en la similitud o proximidad entre los valores numéricos que los definen.
- Cobertura: Organización topológica de las entidades de un SIG que constituyen un tema; puede en sí misma representar un mapa temático. Estas pueden estar constituidas por puntos, líneas o polígonos.
- Composición de mapa: Creación de un mapa con elementos obtenidos por consulta de un SIG, desde tamaño, distribución de ríos.

#### **2.3 HIPÓTESIS**

#### **2.3.1 Hipótesis general**

 La identificación de las zonas de laboreo y el avance de explotación minera, es más accesible y eficiente y en el mapeo de áreas, con la aplicación

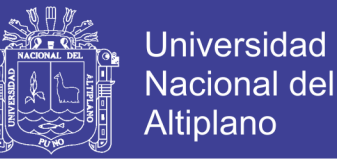

de las técnicas de Teledetección espacial, en el centro Poblado de Malenowski, Distrito de Mazuco, Región Madre de Dios.

#### **2.3.2 Hipótesis específicas**

- Es Identificable con imágenes satelitales, el avance de áreas de la explotación minera y las zonas de laboreo, mediante el mapeo y técnicas de teledetección espacial.
- Al utilizar los algoritmos Spectrales en las imágenes satelitales Landsat TM y Sentinel 2A, en las zonas de exploración minera, se logra aprovechar mayor resolución espectral, espacial y temporal en la identificación de área de explotación minera.
- Es posible validar y calcular la precisión de las clasificaciones de imágenes de satelite, en áreas de mapeo en la explotación minera.

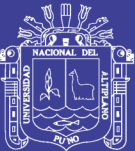

# **CAPÍTULO III**

# **METODOLOGÍA DE INVESTIGACIÓN**

#### **3.1 PROCESO METODOLÓGICO**

La presente investigación es de tipo descriptivo y correlacional, para aplicación de la teledetección en el avance de la explotación minera y análisis multi-temporal, se utilizó el esquema en la **figura n° 02,** llegando a calcular las áreas en los años de estudio.

FIGURA 2

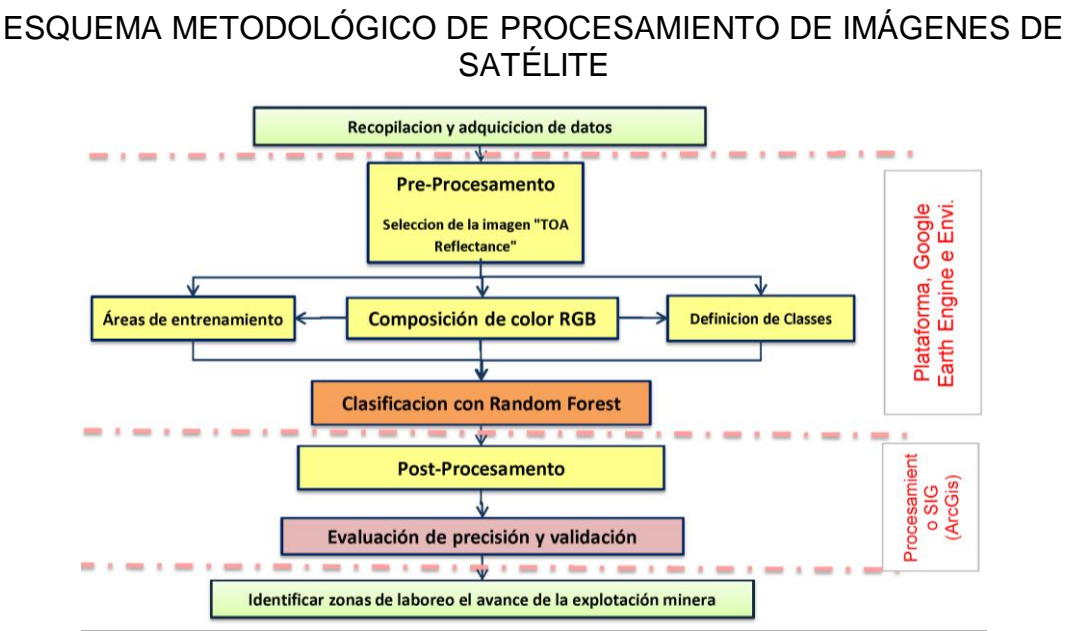

Fuente: Elaboración propia.

No olvide citar esta tesis

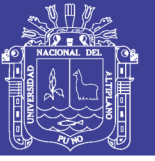

#### **3.1.1 Pre - procesamiento de imágenes satelitales**

La búsqueda de imágenes de satélite se hizo a través de diferentes fuentes y medios, siendo las más adecuadas para el análisis y evaluación los sensores Landsat (TM y OLI) y Sentinel (2A). La decisión de utilizar estos sensores se tomó debido a que básicamente fueron creados para la investigación de recursos naturales; sus características espaciales, espectrales, radiométricas y temporales poseen cierta particularidad que hace posible observar características de la superficie en cierto rango del espectro.

El criterio de selección de las imágenes fue el de que no presentasen errores ni distorsiones de tipo radio métrica, geométrica o atmosférica y que tengan un máximo de 15% de nubes y sombras en el área de estudio. Se utilizaron imágenes TOA Reflectance (top atmospheric Radiance) en las dos fuentes de imagen de satélites Landsat y Sentinel.

#### CUADRO 4

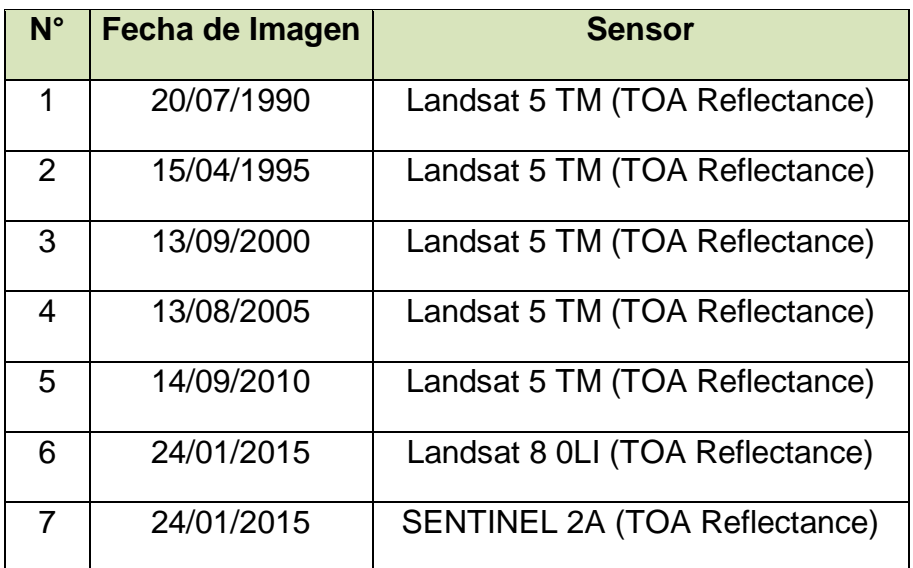

#### FECHAS DE IMÁGENES DE SATÉLITE Y SENSOR

Fuente: elaboración Propia.

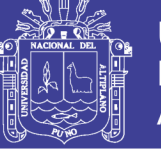

#### **3.1.2 Procesamiento de imágenes satelitales**

Para el procesamiento de las imágenes satelitales se utilizaron la Plataforma, Google Earth Engine y programas Envi 4.8 y ArcGis 10.3, La secuencia de trabajo se inicia con la importación y combinación de banda, obteniendo un único archivo por imagen.

Se generó la composición color Rojo, Verde y Azul (RGB) 543 para sensor TM, RGB 654 para sensor OLI y RGB 432 en el Sensor 2A, después se creó áreas de entrenamiento para cada imagen a procesar un mínimo de 20 áreas de entrenamiento por cada clase identificada en la imagen.

#### FIGURA 3

#### IMAGEN DE PROCESAMIENTO DE GOOGLE EARTH ENGINE

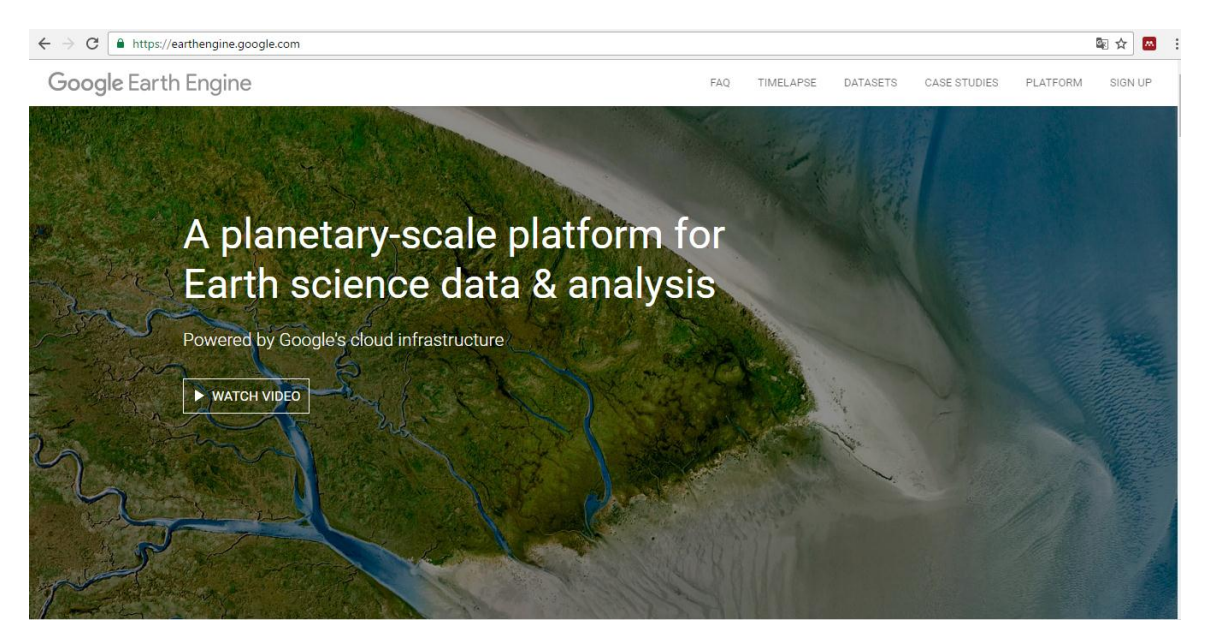

Fuente: (Google, 2016).

#### **3.1.3 Clasificación con Random forest**

Para la clasificación de las imágenes se utilizó el algoritmo de Random forest, también conocidos en castellano como '"Selvas Aleatorias", es una combinación de árboles predictores tal que cada árbol depende de los valores

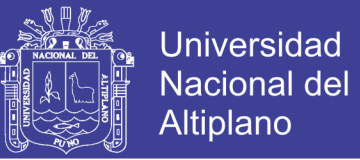

de un vector aleatorio probado independientemente y con la misma distribución para cada uno de estos (Belgiu & Drăgu, 2016; Stumpf & Kerle, 2011), todo este proceso se realizó de manera muy rápida con Google Earth Engine (GEE).

#### CUADRO 5

#### CATEGORÍAS UTILIZADAS PARA LA CLASIFICACIÓN

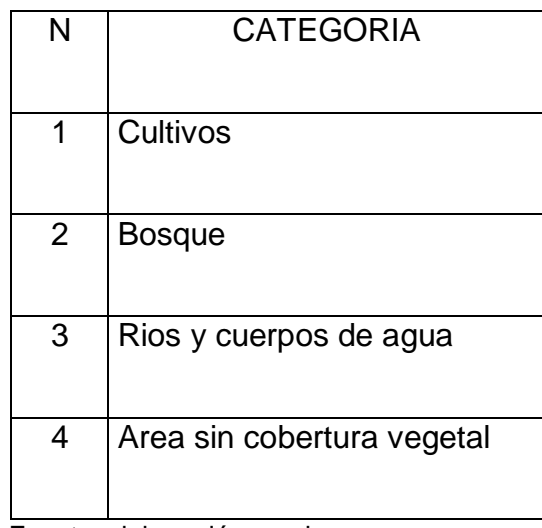

Fuente: elaboración propia.

#### **3.1.4 Validación**

Para la validación se utilizó la matriz de confusión, luego se evaluaron la precisión general de la clasificación. La edición del archivo Raster exportado de GEE se generó en el programa ArcGis y exportarlo en formato vectorial para cada año correspondiente. Se procede a cargar la imagen en el programa ArcGis, conjuntamente con el archivo vectorial de deforestación por la minería, procediendo a editar con respaldo de la imagen combinada y comparar el archivo vectorial con el mosaico de cada año correspondiente. En base a las experiencias de (Ariza, 2000; Del Toro Espín & Gomariz, 2015).

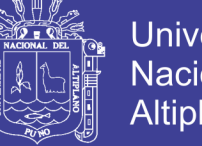

#### **Universidad Nacional del** Altiplano

#### CUADRO 6

EJEMPLO DE MATRIZ DE CONFUSIÓN

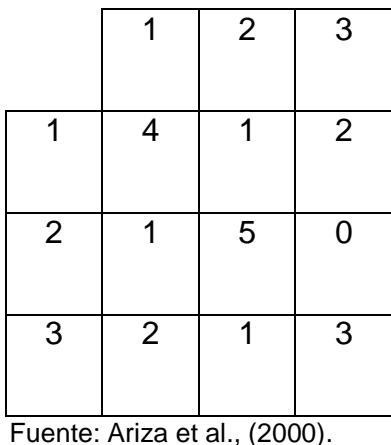

# **3.1.5 Identificación de zonas de laboreo y avance de la explotación minera**

Después de haber procesado las imágenes de satélite en GEE, se prosiguió a hacer el post procesamiento en ArcGis, se convirtió de Raster a Polígonos y cálculos las áreas por años, después se aplicó regresión línea a los datos multi-temporales de áreas de las diferentes coberturas.

#### **A. Análisis de regresión lineal simple.**

$$
Y_i=\beta_0+\beta_0X_i+\varepsilon_i\;i=1,2,\ldots,n
$$

Dónde:

 $Y_i$  = Variable dependiente (superficie glaciar).  $X_i$  = Variable independiente (año de toma de imagen).  $β<sub>0</sub>$  = Parámetro desconocido.  $β<sub>1</sub>$  = Parámetro desconocido.  $\varepsilon_i$  = Error de perturbación.

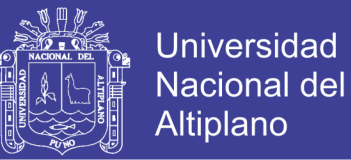

#### REPRESENTACIÓN GRÁFICA DEL MODELO MATEMÁTICO

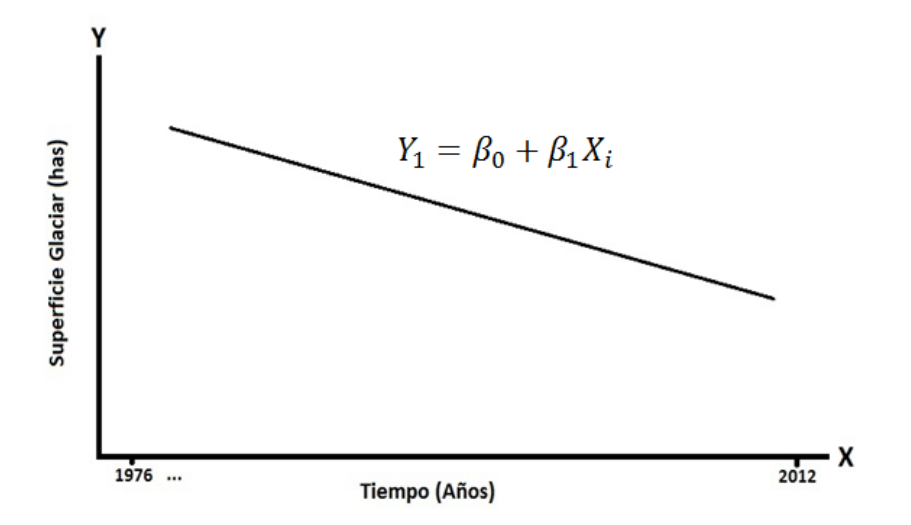

#### CUADRO 7

#### ANÁLISIS DE VARIANZA PARA REGRESIÓN LINEAL SIMPLE

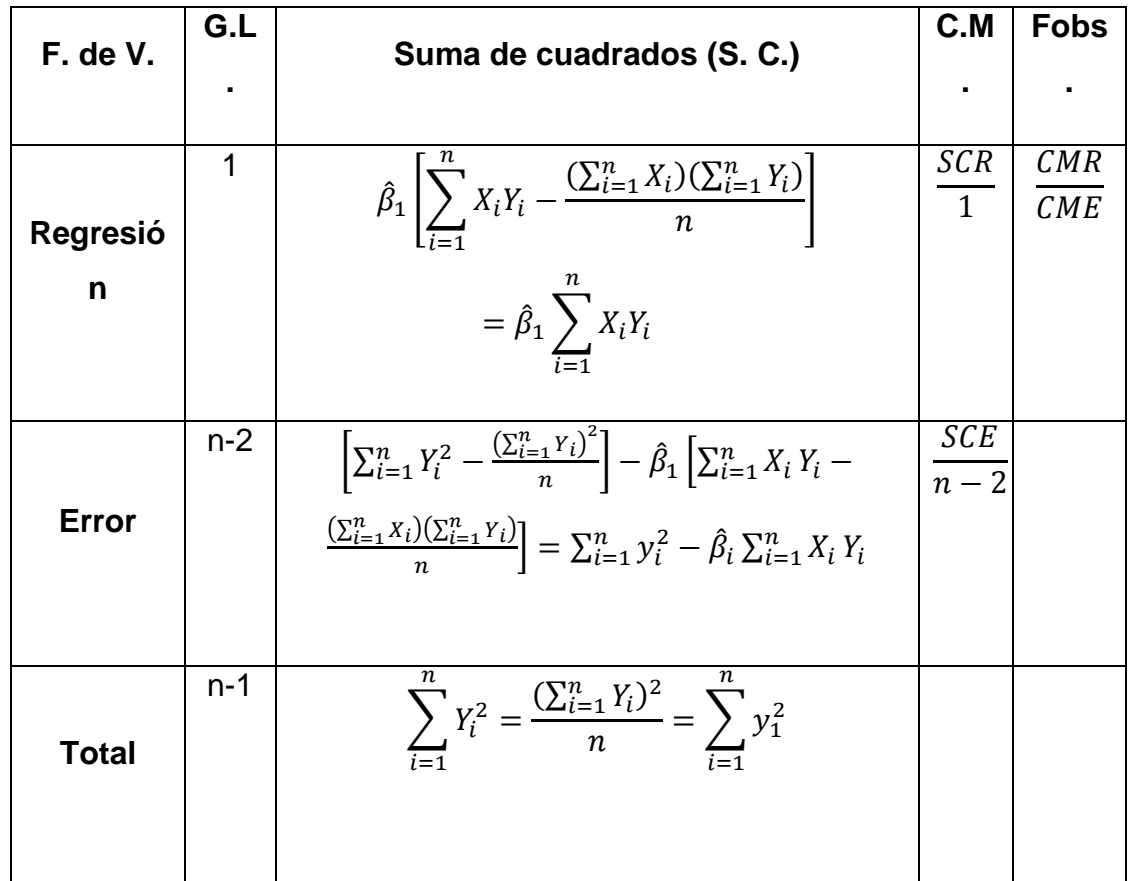

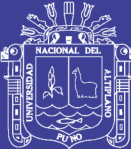

# **CAPÍTULO IV**

## **CARACTERIZACIÓN DEL ÁREA DE INTERVENCIÓN**

#### **4.1 UBICACIÓN POLÍTICA**

El área en estudio, políticamente se ubica de la siguiente:

- **Distritos: Mazuco y Ayapata**
- **Provincias:** Tambopata y Carabaya
- **Departamentos: Madre De Dios y Puno**

#### **4.2 UBICACIÓN GEOGRÁFICA**

El centro poblado de Malenowski se ubica en la parte sur de la región Madre De Dios, límite con la regional de Puno, en las coordenadas geográficas 70°14'34.14" longitud oeste 13°6'4.31" latitud sur y entre las coordenadas UTM-WGS84-19S Este-355099.99 a 375005.44 y Norte-8544399.48 a 8557760.96.

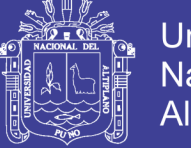

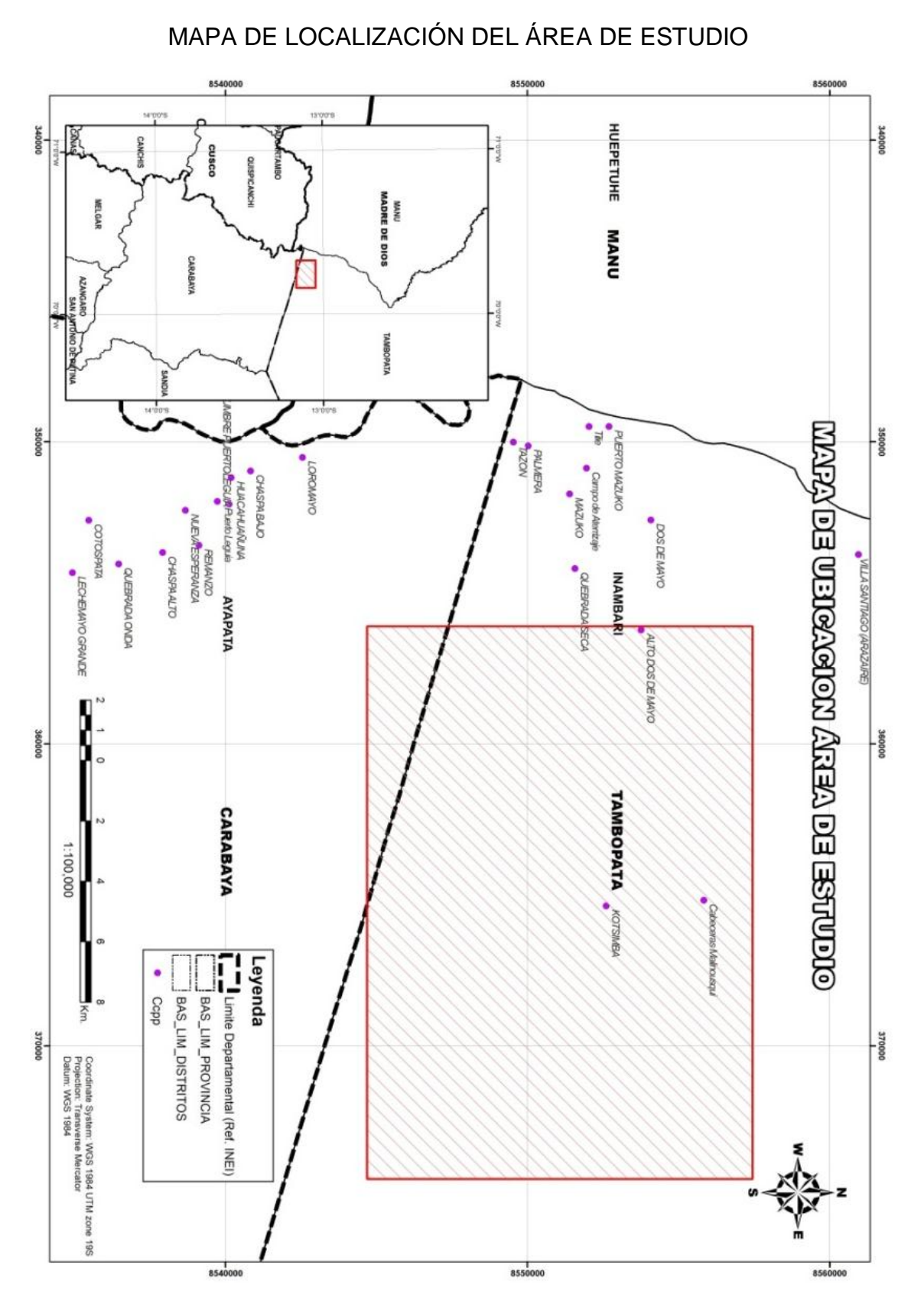

Fuente: Elaboración Propia.

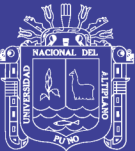

# **CAPÍTULO V**

## **EXPOSICIÓN Y ANÁLISIS DE LOS RESULTADOS**

# **5.1 ANÁLISIS DE ZONAS DE LABOREO EN LA EXPLOTACIÓN MINERA CON IMÁGENES SATELITALES**

A continuación, se muestran los resultados de las clasificaciones de las Cobertura de Uso Actual a nivel multi-temporal cada 5 años y el ultimo año 2016, en la que se puede apreciar las áreas deforestadas por las actividades de explotación en minería, de color rojo en todos los mapas presentados, se utilizó una leyenda única para esta cobertura con la etiqueta "Área sin cobertura vegetal".

#### **a) Año 1990**

En el año 1990 esta zona presentaba la actividad minera de manera muy reducida, las zonas rojas en el mapa de la figura 6, muestra zonas del lecho del rio que son inundables, que representa cerca al 2.28% del área total de la extensión superficial.

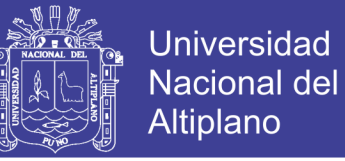

#### MAPA DE COBERTURA DE USO DE TIERRAS AÑO 1990

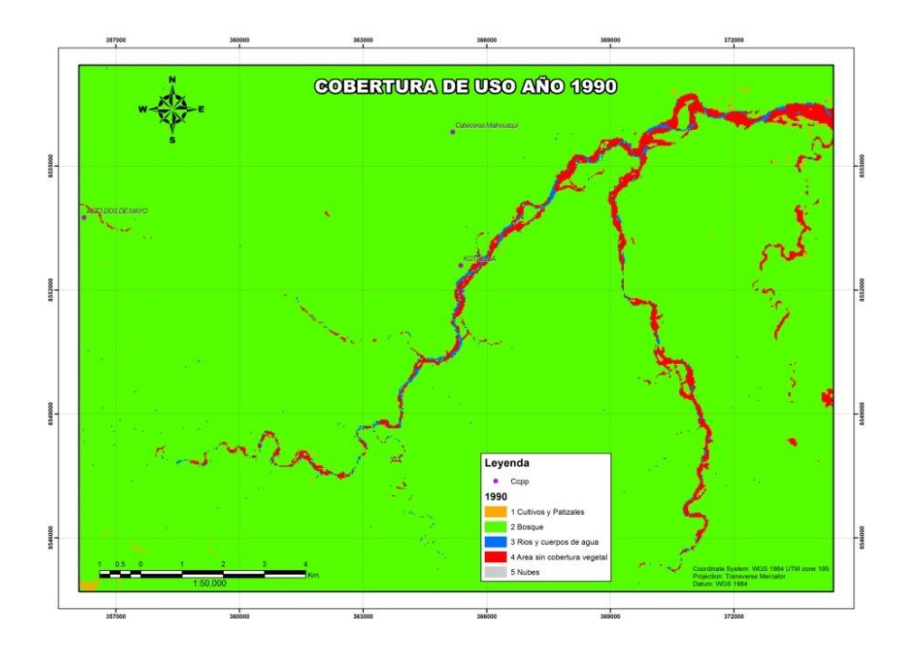

En el cuadro 6, se muestra que casi toda la extensión superficial, era bosque representando el 96.9% del área total en el año 1990, mientras tanto las áreas de cultivo y pastizales, cuerpos de agua, son muy poco representativos.

#### CUADRO 8

#### CATEGORÍAS Y ÁREAS, AÑO DE 1990

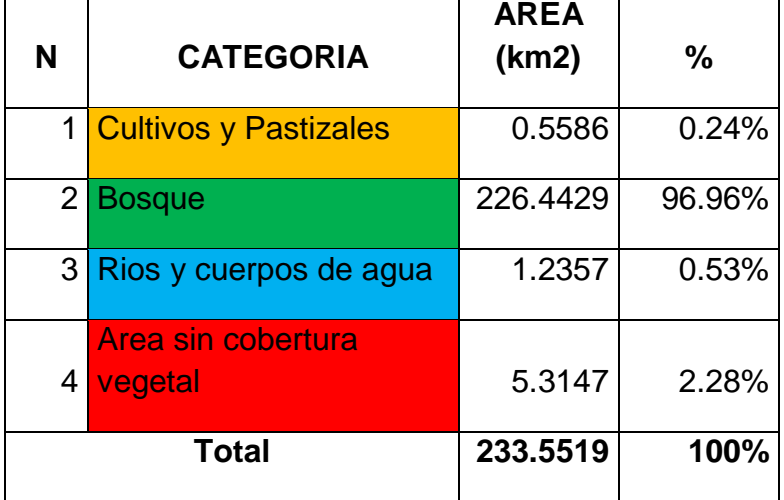

Fuente: Elaboración Propia.

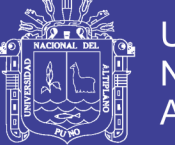

#### **Universidad Nacional del** Altiplano

#### **b) Año 1995**

En el año 1995 se muestra que la extensión superficial de explotación minera no aumentan de manera considerable siendo solo el 2.68% de total del área de estudio. En el mapa se puede notar que existe una gran extensión con presencia de nube la cual dificulta el análisis adecuado en este año revisar la figura 7 y cuadro 9.

# GOBERTURA DE USO AÑO 1995  $\mathbf{G}$ 555000 1549000 1549000 Leyend:

#### FIGURA 7

MAPA DE COBERTURA DE USO DE TIERRAS AÑO 1995

Fuente: Elaboración Propia.

#### CUADRO 9

#### CATEGORÍAS Y ÁREAS, AÑO DE 1995

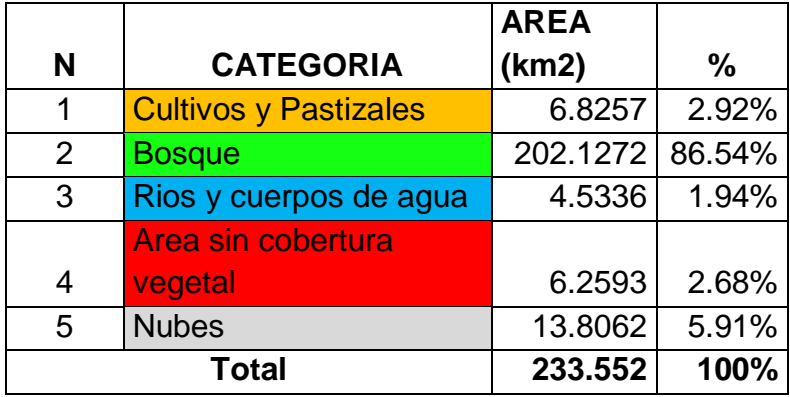

Fuente: Elaboración Propia.

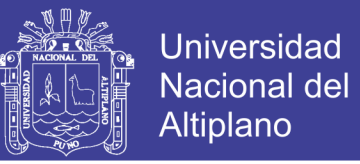

#### **c) Año 2000**

En este año conforme al mapa en la figura 8 y Cuadro 10, el área de estudio tiene una recuperación de la extensión superficial del Bosque amazónico.

#### FIGURA 8

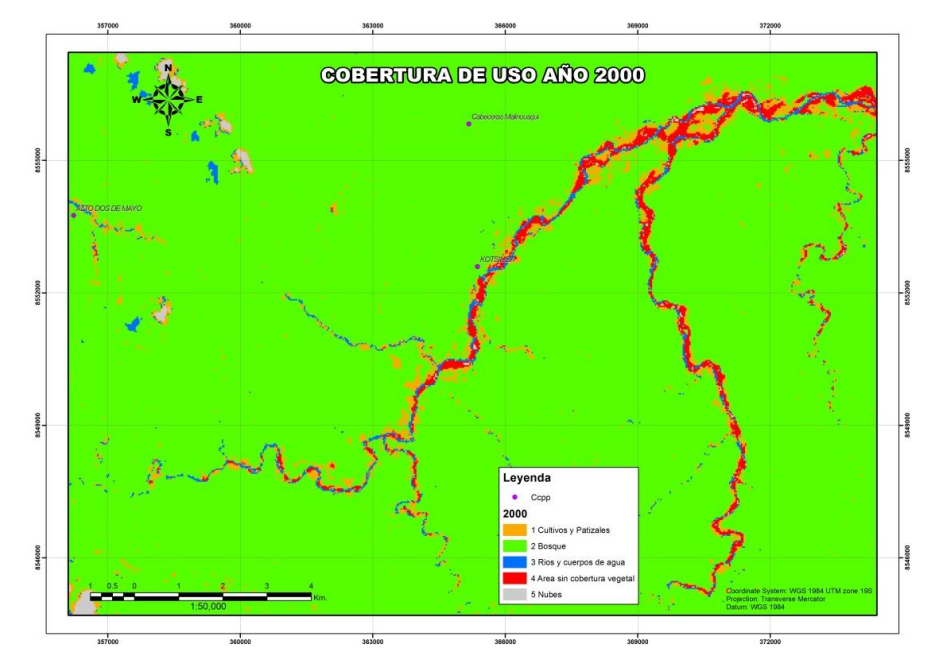

#### MAPA DE COBERTURA DE USO DE TIERRAS AÑO 2000

Fuente: Elaboración Propia.

En el año 2000, existe un incremento leve de la extensión superficial de Cultivos y Pastizales, al igual que los bosques a diferencia del año 1995. En este año aun no es una preocupación la expansión de la minería en esta zona.

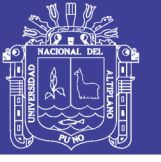

#### CUADRO 10

CATEGORÍAS Y ÁREAS, AÑO DE 2000

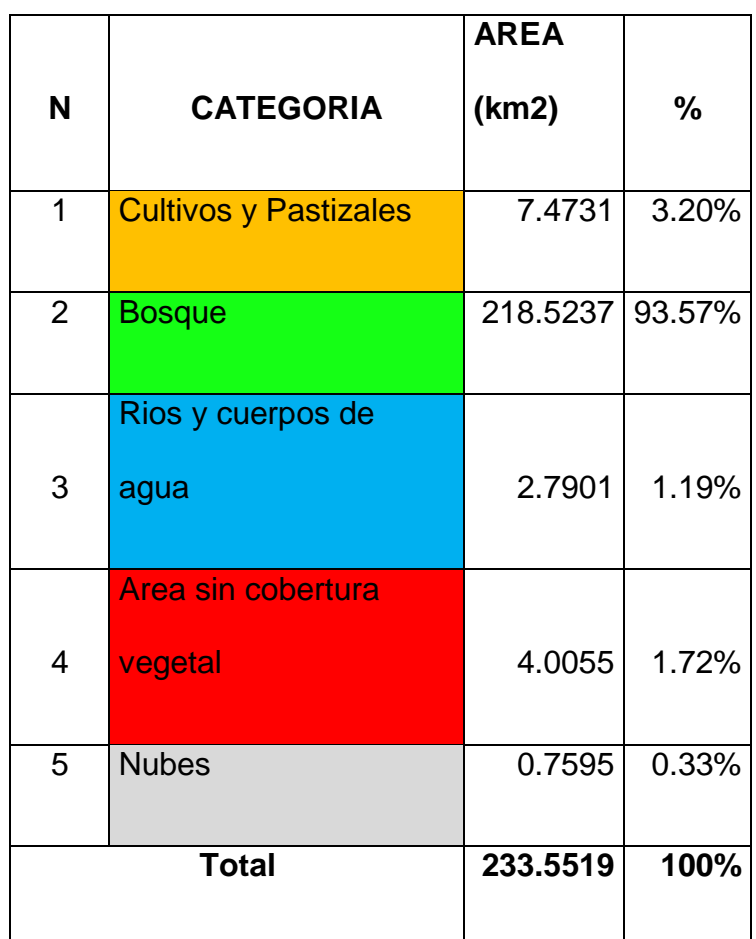

Fuente: Elaboración Propia.

#### **d) Año 2005**

La cobertura de uso de tierras en el año 2005 muestra la extensión de áreas sin cobertura vegetal llegan a será ser muy cerca a lo analizado en el año 1990, representado el 2.28% del área total, por lo que las zona de explotación minera aún no tienen una expiación acelerada en esta zona. Las zonas de cultivos y pastizales tienen un incremento porcentual muy leve a diferencia del año 2000.

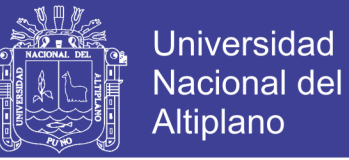

#### MAPA DE COBERTURA DE USO DE TIERRAS AÑO 2005

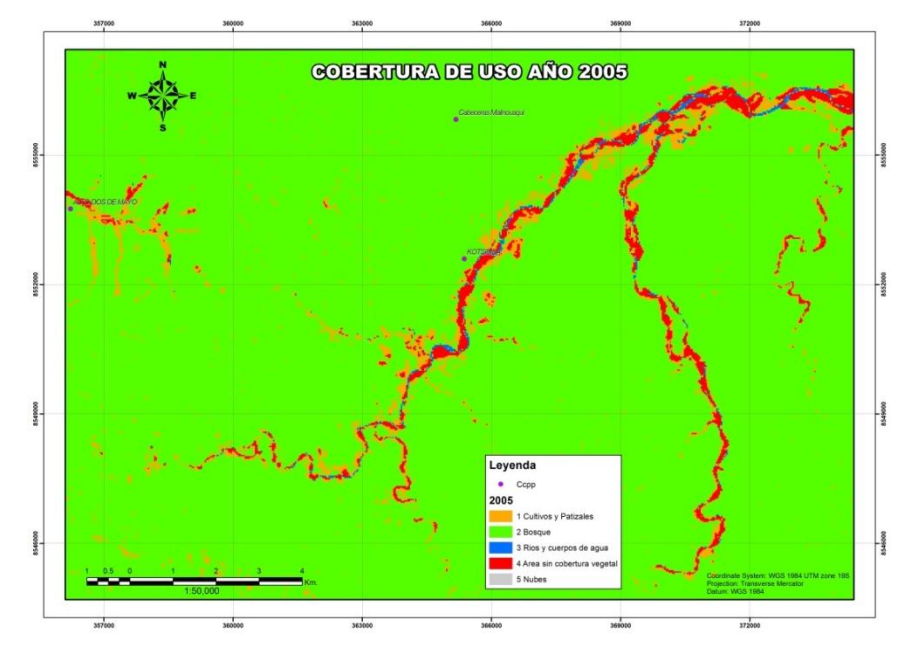

Fuente: Elaboración Propia.

#### CUADRO 11

#### CATEGORÍAS Y ÁREAS, AÑO DE 2005

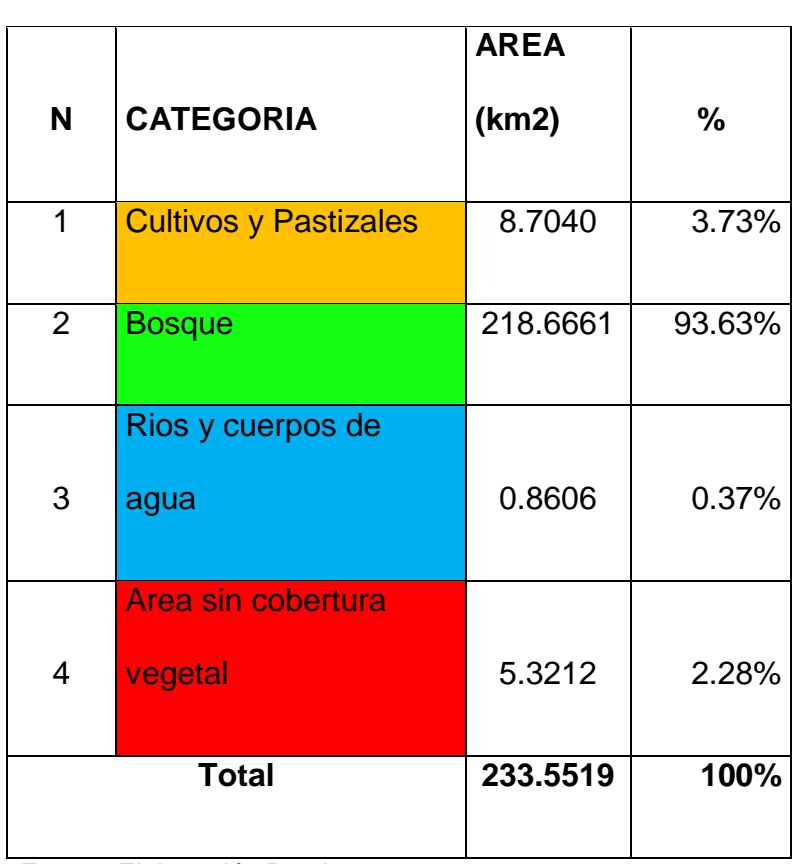

Fuente: Elaboración Propia.

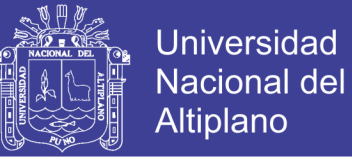

#### **e) Año 2010**

La zonas de explotación minera en este año tienen un incremento considerable aumentando de 5.32 km2 a 6.86 km2, lo que indica que entre el año 2005 y 2010 las actividades de la minería tienen un efecto negativos en el bosque amazónico del área de estudio.

#### FIGURA 10

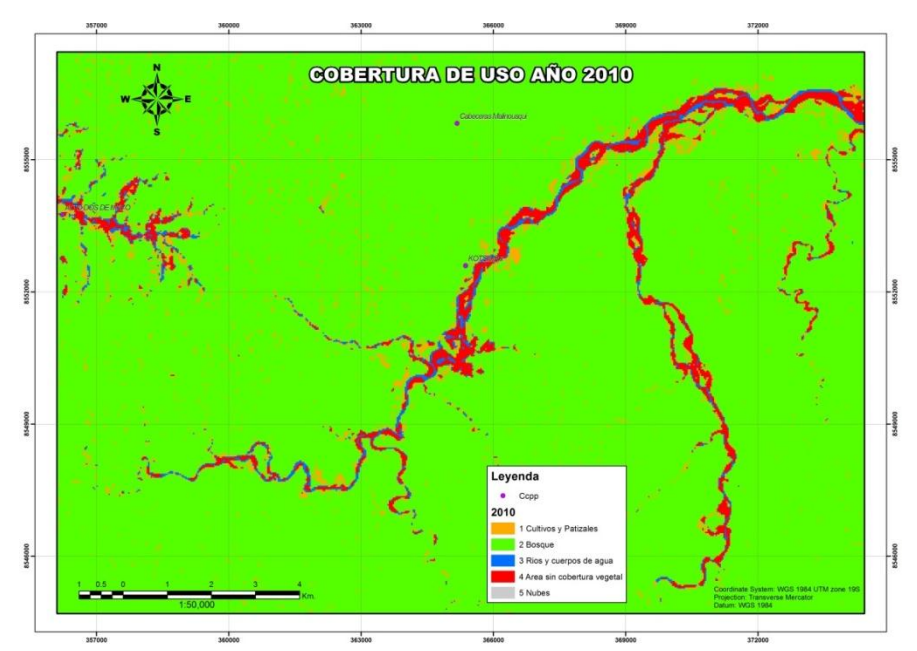

#### MAPA DE COBERTURA DE USO DE TIERRAS AÑO 2010

Fuente: Elaboración Propia.

#### CUADRO 12

#### CATEGORÍAS Y ÁREAS, AÑO DE 2010

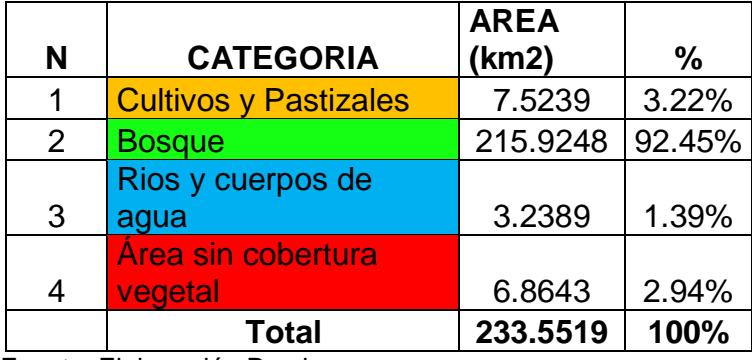

Fuente: Elaboración Propia.

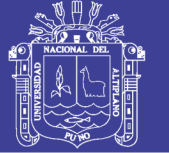

#### **f) Año 2015**

En este año la extensión del área en explotación minera incrementa de manera muy considerable pasando de 6.86 km2 en año 2010 a 8.53 km2 en el año 2015, esto provoca una perdida extensa de bosque amazónico cerca a los lechos de los ríos, que empieza de la zona norte hacia la parte sur de la zona de estudio. A la vez se puede aprecia el incremento de las zonas con cultivo y pastizales, ver figura 11 y cuadro 11.

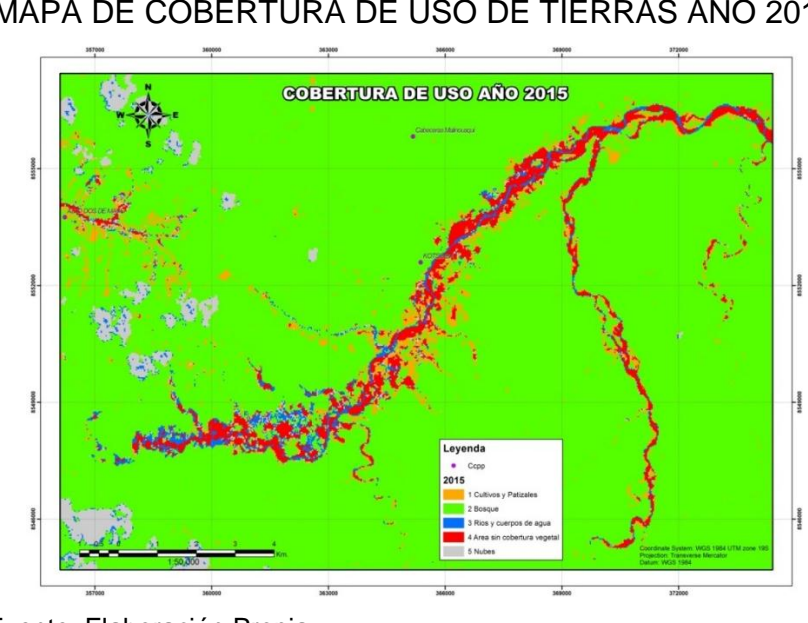

FIGURA 11 MAPA DE COBERTURA DE USO DE TIERRAS AÑO 2015

Fuente: Elaboración Propia.

#### CUADRO 13 CATEGORÍAS Y ÁREAS, AÑO DE 2010

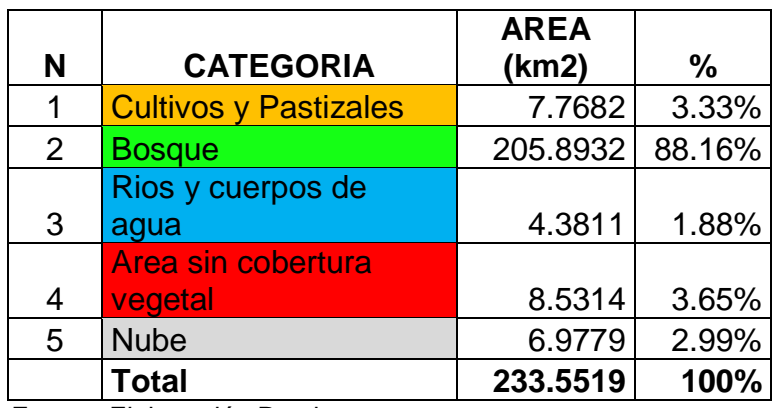

Fuente: Elaboración Propia.

#### Repositorio Institucional UNA-PUNO

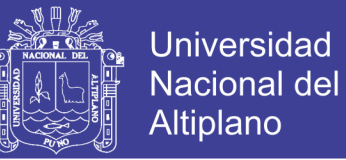

#### **g) Año 2016**

En este año se puede apreciar en la figura 12, el alarmante incremento de las zonas con explotación minera, duplicando la extensión del año anterior, ocurre un cambio de 8.5 km2 a 14.04 km2 entre el año 2015 y 2016, comparar figura 11 y 12.

# **COBERTURA DE USO AÑO 2016**  $-1848888$  $1.46000$ Fuente: Elaboración Propia.

#### MAPA DE COBERTURA DE USO DE TIERRAS AÑO 2016

FIGURA 12

#### CUADRO 14

#### CATEGORÍAS Y ÁREAS, AÑO DE 2016

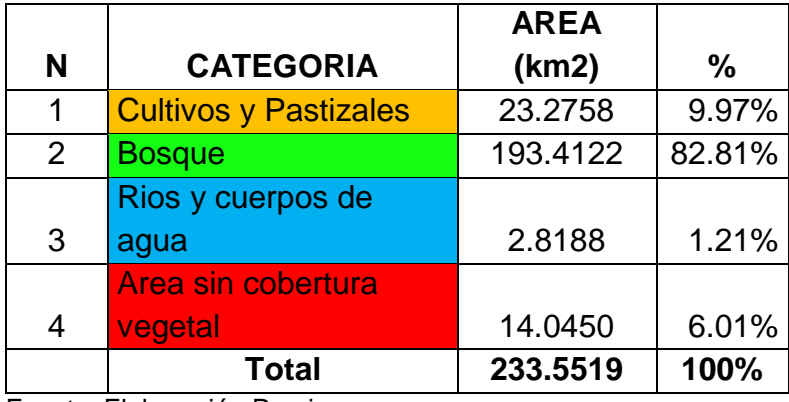

Fuente: Elaboración Propia.

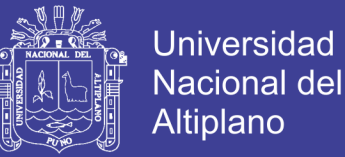

Se reducen las áreas de bosque amazónico, más de 33 km2 de perdida de bosque, comparando con el año 1990. A la vez se puede apreciar los aumentos de las zonas con cultivo y pastizales evidenciando una presencia mayor de pobladores en esa zona de estudio.

Finalmente en el análisis multi temporal, se visualiza que la deforestación se concentra en los alrededores del rio Malinousqui y se extiende hasta el punto de intercesión del rio Colmena, disminuyendo en dirección este de las Comunidades Nativas Kotshimba, probablemente debido a la inexistencia de carreteras para llegar a estas zonas. Las actividades antrópicas generadoras de deforestación a con secuencia de la minería ilegal. Aunque la deforestación en las comunidades nativas de Kotshimba, se puede observar el aumento de la deforestación en las laderas del rió Malinousqui.

#### **5.2 ANÁLISIS DE LÍNEAS DE TENDENCIA**

En el siguiente cuadro 15, se presenta un resumen de extensiones superficiales de las coberturas analizadas cada 5 años, comenzando del año 1990 al 2016. Esto para realizar el análisis de regresión lineal.

|                   | RESUMEN DE AREAS, COBERTURAS Y ANOS<br>1990 | 1995               | 2000               | 2005               | 2010               | 2015               | 2016               |
|-------------------|---------------------------------------------|--------------------|--------------------|--------------------|--------------------|--------------------|--------------------|
|                   |                                             |                    |                    |                    |                    |                    |                    |
| <b>Etiqueta</b>   | <b>AREA</b>                                 | <b>AREA</b>        | <b>AREA</b>        | <b>AREA</b>        | <b>AREA</b>        | <b>AREA</b>        | <b>AREA</b>        |
|                   | (km <sup>2</sup> )                          | (Km <sup>2</sup> ) | (Km <sup>2</sup> ) | (Km <sup>2</sup> ) | (Km <sup>2</sup> ) | (Km <sup>2</sup> ) | (Km <sup>2</sup> ) |
| 1 Cultivos y      |                                             |                    |                    |                    |                    |                    |                    |
| <b>Pastizales</b> | 0.6                                         | 6.8                | 7.5                | 8.7                | 7.5                | 7.8                | 23.3               |
| 2 Bosque          | 226.4                                       | 202.1              | 218.5              | 218.7              | 215.9              | 205.9              | 193.4              |
| 3 Ríos y cuerpos  |                                             |                    |                    |                    |                    |                    |                    |
| de agua           | 1.2                                         | 4.5                | 2.8                | 0.9                | 3.2                | 4.4                | 2.8                |
| 4 Area sin        |                                             |                    |                    |                    |                    |                    |                    |
| cobertura vegetal | 5.3                                         | 6.3                | 4.0                | 5.3                | 6.9                | 8.5                | 14.0               |
| 5 Nubes           | $ -$                                        | 13.8               | 0.8                | $ -$               | - -                | 7.0                | - -                |
| <b>TOTAL</b>      | 233.6                                       | 233.6              | 233.6              | 233.6              | 233.6              | 233.6              | 233.6              |

CUADRO 15 RESUMEN DE ÁREAS, COBERTURAS Y AÑOS

Fuente: Elaboración Propia.

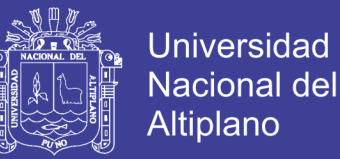

A continuación, la figura 13 muestra un análisis de avance porcentual sin considerar las áreas cubiertas por nube, cabe indicar que las áreas con presencia de nubes se encuentran encima de los bosques en las imágenes utilizadas para el periodo de estudio.

#### FIGURA 13

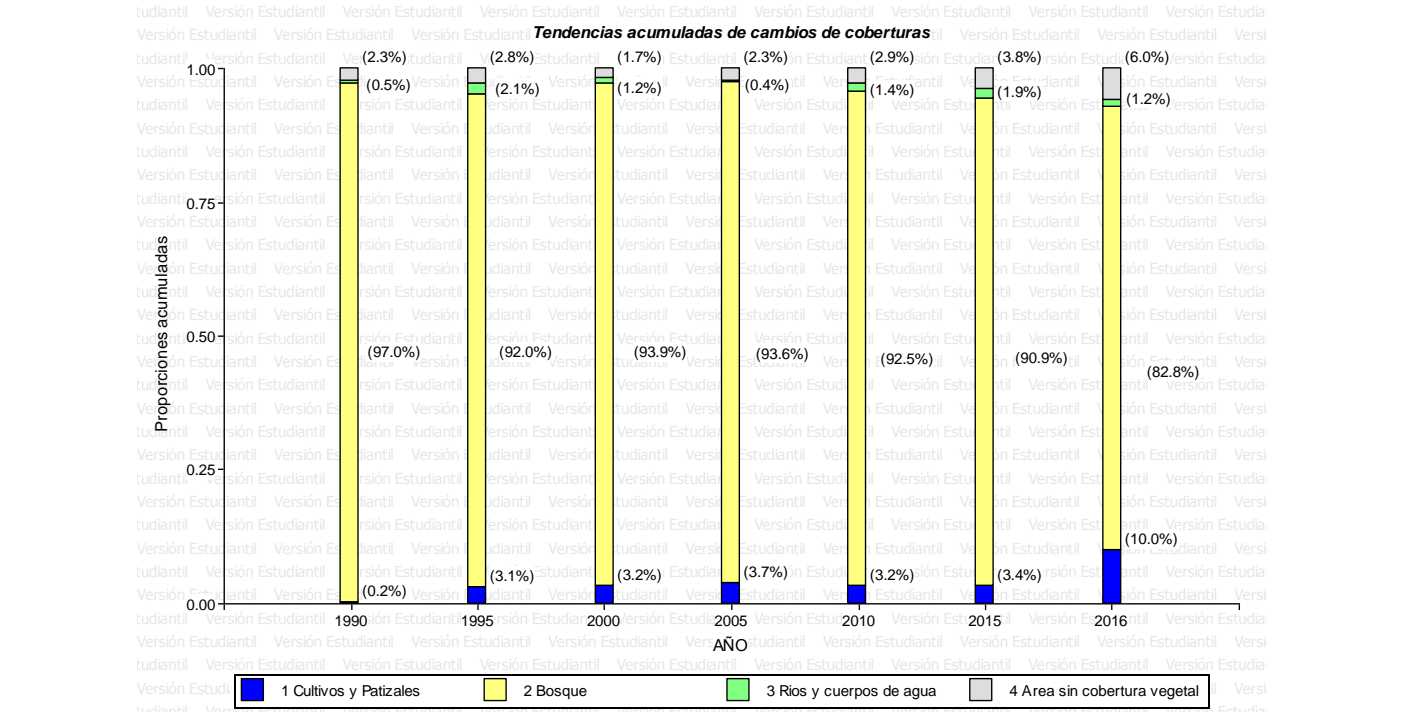

#### TENDENCIA DE PORCENTAJES DE ÁREAS 1990-2016

Fuente: Elaboración Propia.

#### **A. Cultivos y Pastizales**

La línea de tendencia de las zonas "Cultivos y Pastizales" en de acuerdo a las ecuaciones estimada se puede interpretar que por cada un año de incremento en el tiempo, deberá esperarse una incremento en la extensión de la superficie de "Cultivos y Pastizales" en 0.49 km2. La cual tiene un coeficiente de determinación  $R^2$ =0.5.

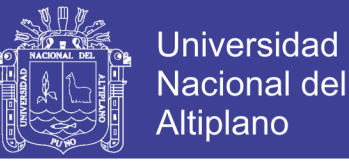

#### REGRESIÓN LINEAL DE CULTIVOS Y PASTIZALES

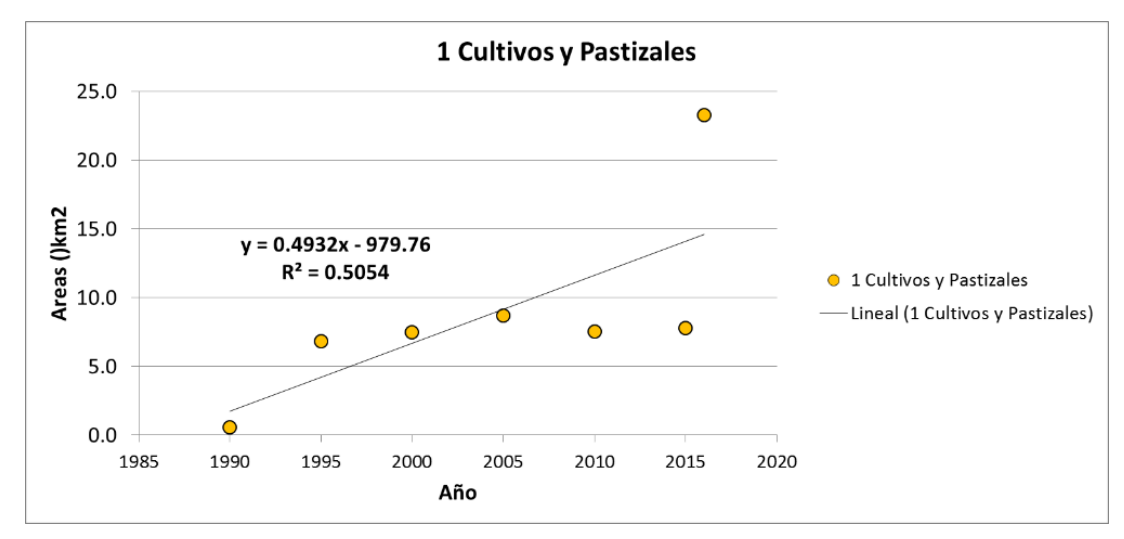

Fuente: Elaboración Propia.

#### **B. Bosques**

La línea de tendencia de las zonas con "Bosques" de amazonia, de acuerdo a las ecuaciones estimada se puede interpretar que, por cada un año de incremento en el tiempo, deberá esperarse una disminución en la extensión de la superficie de "Bosques" en 0.77 km2. La cual tiene un coeficiente de determinación R^2=0.55.

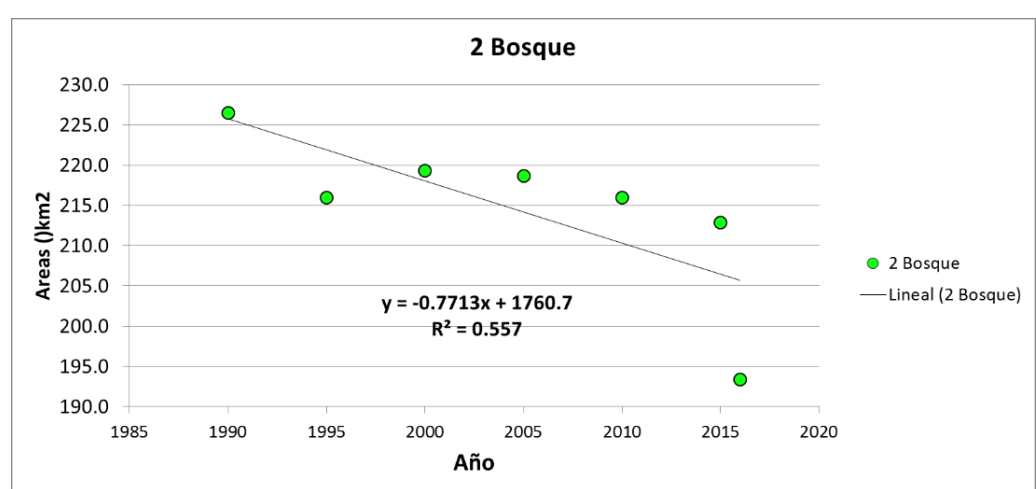

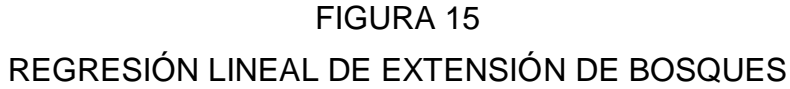

Fuente: Elaboración Propia.

No olvide citar esta tesis

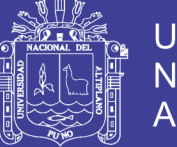

#### **Universidad Nacional del Altiplano**

#### **C. Área sin cobertura vegetal "zonas de explotación minera"**

La línea de tendencia de las zonas "Área sin cobertura vegetal", que son la zonas de explotación minera, de acuerdo a la ecuaciones estimada se puede interpretar que por cada un año de incremento en el tiempo, deberá esperarse una incremento en la extensión de la superficie de "zonas de explotación minera" en 0.49 km2. La cual tiene un coeficiente de determinación  $R^2$ =0.49.

#### FIGURA 16

REGRESIÓN LINEAL DE EXTENSIÓN DE ÁREAS SIN COBERTURA VEGETAL

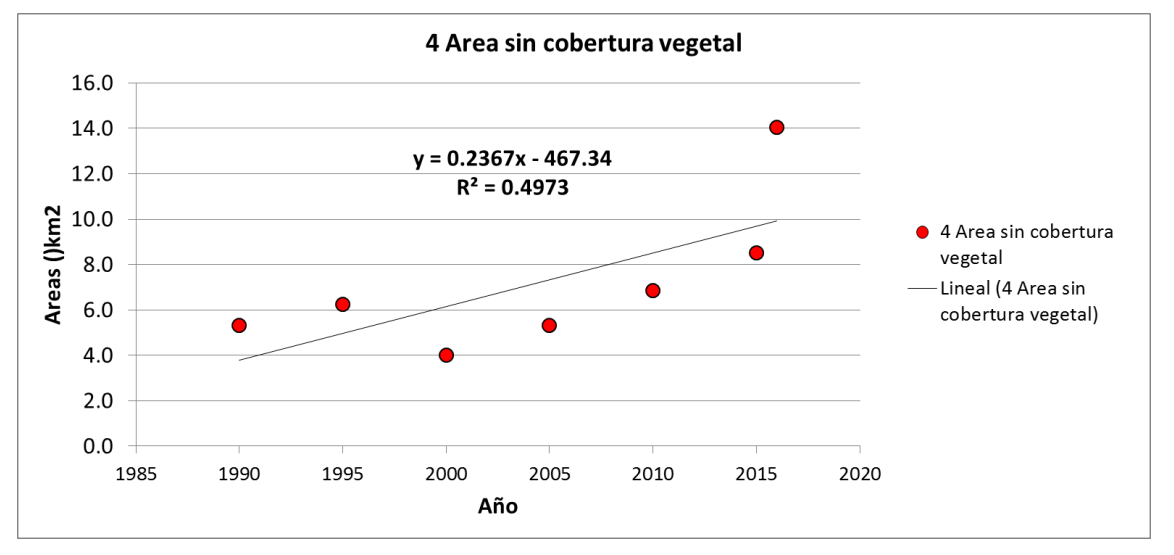

Fuente: Elaboración Propia.

En base a la figura 14 y 16, se puede inferir, que la mayor pérdida de bosques fue remplazada por la actividad minera y actividades de agricultura y pastoreo.

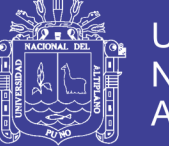

#### **5.3 VALIDACIÓN DE RESULTADOS DE CLASIFICACIÓN**

#### FIGURA 17

#### MATRIZ DE CONFUSIÓN DE IMAGEN AÑO 1990

Overall validity: 99.87%

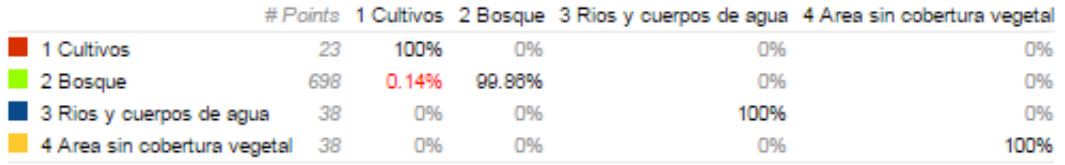

Fuente: datos de procesamiento Google Earth Engine.

#### FIGURA 18

#### MATRIZ DE CONFUSIÓN DE IMAGEN AÑO 1995

Model, trained Oct 27, 2016 at 1:01am

Overall validity: 97.32%

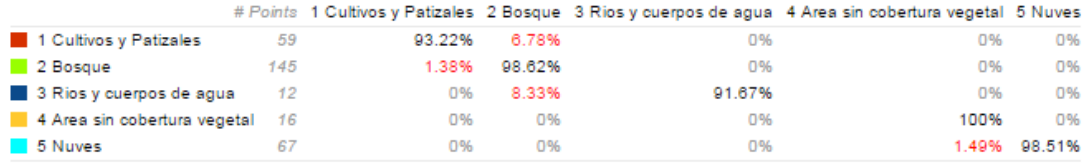

Fuente: datos de procesamiento Google Earth Engine.

#### FIGURA 19

#### MATRIZ DE CONFUSIÓN DE IMAGEN AÑO 2000

Model, trained Oct 24, 2016 at 1:19am

Overall validity: 96.73%

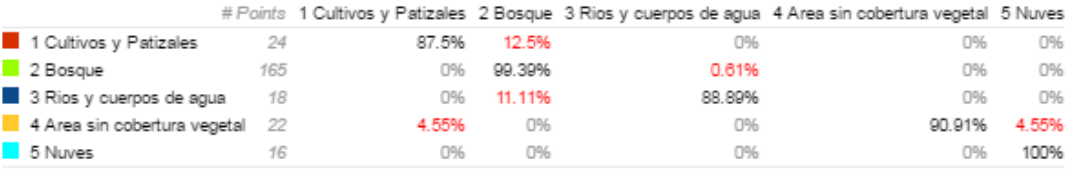

Fuente: datos de procesamiento Google Earth Engine.

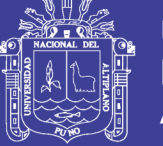

#### MATRIZ DE CONFUSIÓN DE IMAGEN AÑO 2005

Model, trained Oct 24, 2016 at 2:06am

Overall validity: 99.22%

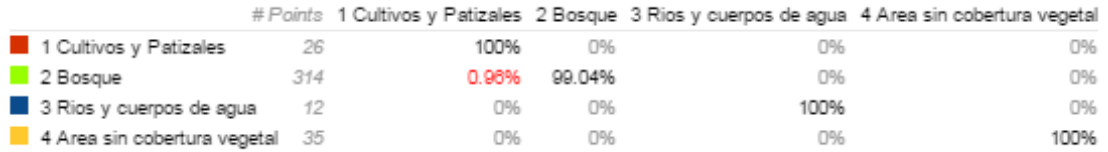

Fuente: datos de procesamiento Google Earth Engine.

#### FIGURA 21

#### MATRIZ DE CONFUSIÓN DE IMAGEN AÑO 2010

Model, trained Oct 25, 2016 at 3:20am

Overall validity: 98.26%

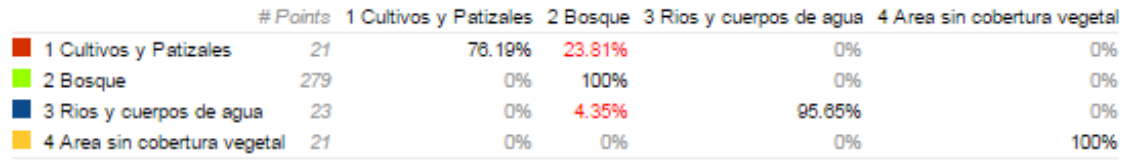

Fuente: datos de procesamiento Google Earth Engine.

#### FIGURA 22

#### MATRIZ DE CONFUSIÓN DE IMAGEN AÑO 2015

Model, trained Oct 27, 2016 at 9:59pm

Overall validity: 99.6%

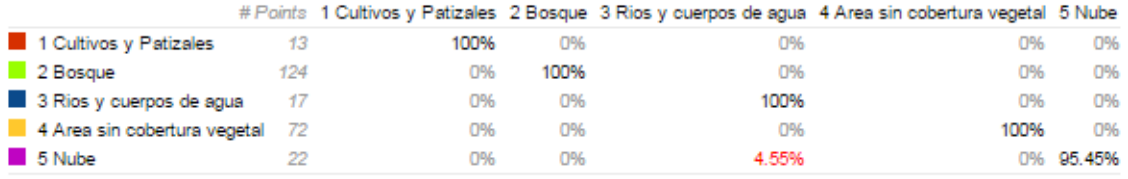

Fuente: datos de procesamiento Google Earth Engine.

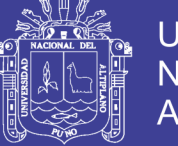

#### MATRIZ DE CONFUSIÓN DE IMAGEN AÑO 2016

Model, trained Oct 27, 2016 at 11:09pm

Overall validity: 99.35%

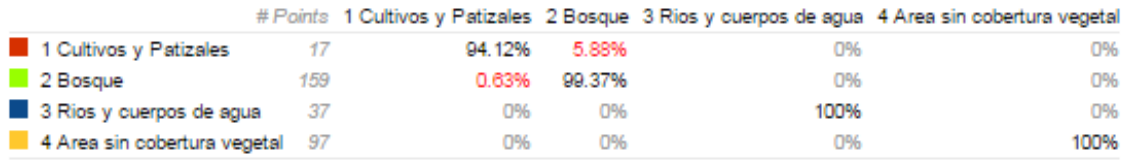

Fuente: datos de procesamiento Google Earth Engine.
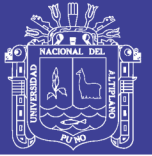

#### **CONCLUSIONES**

**PRIMERA:** Mediante la aplicación de las técnicas de Teledetección espacial Se identificó el avance la de explotación minera en el periodo de 1990 a 2016 cada 5 años, en el centro poblado de Malenowski, Distrito de Mazuco, Región Madre de Dios. Utilización de imágenes de satélite siendo asi muy efectiva y aplicable en estudios multi-temporales de cambios de cobertura de uso.

**SEGUNDA:** Con imágenes satelitales (Landsat y Sentinel) y procesamiento en nube con Google Earth Engine se logró la identificación de manera indirecta la localización en zonas de laboreo mediante mapas y el avance de la explotación minera. Los resultados muestran una pérdida de bosque amazónico por causa de la minería en más de 33 km2 en el periodo de 1990 a 2016, en los últimos tres años la minería informal afecto más el medio ambiente llegando a deforestar una extensión de más de 193 km2 de la amazonia del área de estudio.

**TERCERA:** Se utilizó un algoritmo "Random Forest" para la clasificación de las imágenes Landsat y Sentinel para el mapeo de las zonas de explotación minera, siendo estas dos imágenes de satélite gratuitas y con mayores resoluciones espectrales y temporales para este tipo de estudios.

**CUARTA:** Se realizó la validación y calculó la precisión del clasificador "Random Forest" mediante la matriz de confusión, la cual indica que el análisis tiene una exactitud mayor al 95 %, esto en el mapeo en las áreas con explotación minera con imagen satelital.

.

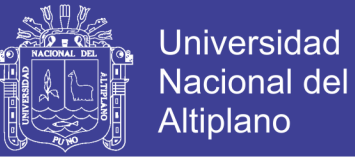

#### **RECOMENDACIONES**

**PRIMERA**: Realizar análisis multi-temporal cada año y desde 1984, porque existe la posibilidad de hacer en mayor periodo de tiempo con GEE.

**SEGUNDA:** Se recomienda corroborar con un trabajo de comprobación en campo en el último año.

**TERCERA:** Se recomienda incluir en los próximos estudios más clases para la clasificación.

**CUARTA:** La metodología de procesamiento en nube es eficiente en el tiempo,

por lo que se recomienda hacer el mismo estudio en otras regiones del Perú.

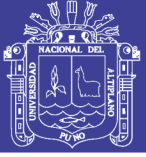

#### **BIBLIOGRAFÍA**

Acuerdo Nacional. Acuerdo nacional (2002).

- Alonso, F., Gomariz, F., & Cánovas, F. (2016). Modificación del algoritmo random forest para su empleo en clasificación de imágenes de teledetección. *Aplicaciones de Las Tecnologías de La Información Geográfica (TIG) Para El Desarrollo Económico Sostenible XVII Congreso Nacional de Tecnologías de Información Geográfica, Málaga, 29, 30 de Junio Y 1 de Julio 2016*, 359–368.
- Ariza, F., Pinilla, C., & García, J. (2000). Comparación de matrices de confisión celda a celda mediante bootstraping, 7. Retrieved from http://coello.ujaen.es/asignaturas/pcartografica/pqcarto/CPQC28/Bootstr apping\_Matrices\_Confusion.pdf.
- Arozarena, A. (2001). Sistema captura y análisis de la información territorial, 12–13. Retrieved from http://ocw.upm.es/ingenieria-cartograficageodesica-y-fotogrametria/topografia-cartografia-y-geodesia/material-declase
- Belgiu, M., & Drăgu, L. (2016). Random forest in remote sensing: A review of applications and future directions. *ISPRS Journal of Photogrammetry and Remote Sensing*, *114*, 24–31. https://doi.org/10.1016/j.isprsjprs.2016.01.011
- Bense, T. (2007). Introducción a la Percepción Remota. Retrieved December 5, 2016, from http://www.teledet.com.uy/tutorial-imagenessatelitales/imagenes-satelitales-tutorial.htm.

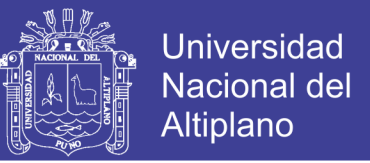

- Breiman, L. (2001). RANDOM FORESTS. *Statistics Department University of California Berkeley*, 1–30. Retrieved from https://www.stat.berkeley.edu/~breiman/randomforest2001.pdf.
- Chuvieco, E. (1995). *Fundamentos De Teledeteccion Espacial* (Segunda ed). Ediciones Rialp, S.A. 3a ed. rev.

Congreso de la República del Perú. Ley 29815 (2011).

- Decreto Supremo 032-2013-MEM. (2013). Decreto Supremo 032-2013-MEM, formalización de la pequeña minera y mineria artesanal. Retrieved from http://www.elperuano.com.pe/
- Del Toro Espín, N., & Gomariz, F. (2015). Comparacion de Métodos de Clasificación de Imágenes de Satélite. *Boletín de La Asociación de Geógrafos Españoles*, *67*, 327–347.
- Google, E. S. (2016). Introdução ao Google Earth Engine. Retrieved December 5, 2016, from https://www.google.com/intl/pt-BR/earth/outreach/tutorials/eartheng\_gettingstarted.html
- IAP y MINAM. (2011). *MINERÍA AURÍFERA EN MADRE DE DIOS Y CONTAMINACIÓN CON MERCURIO*. Mdre de Dios, Perú. Retrieved from http://cdam.minam.gob.pe/novedades/mineriamadrededios.pdf Instituto de Investigaciones de la Amazonía Peruana - IIAP y El Ministerio del Ambiente -MINAM
- Medina, G., Arévalo, A. J., & Quea, J. F. (2007). Estudio de Investigación de la Minería Ilegal en el Perú, Repercusiones para el sector minero y el país. *Encuentro Empresarial: XXVIII Convención Minera*, 108.

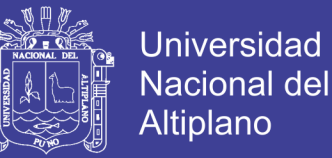

- MINAM, M. del ambiente. (2012). Memoria Técnica de la Cuantificación de los cambios de la Cobertura de Bosque a No Bosque por Deforestación en el ámbito de la Amazonía Peruana.
- MINAM, M. del ambiente. (2016). Minería Ilegal e Informal. Retrieved December 6, 2016, from http://geoservidor.minam.gob.pe/intro/monitoreo/mineria-ilegal-einformal-44.html.
- Ráez, E. (2013). Plataformas de colaboración para el control de la minería ilegal y para una MAPE (ASGM) sostenible. *SEGUNDO FORO GLOBAL SOBRE MINERÍA AURÍFERA PEQUEÑA Y ARTESANAL*. Retrieved from http://documentslide.com/documents/plataformas-de-colaboracionpara-el-control-de-la-mineria-ilegal-y-para-una-mape-asgm-sostenibleernesto-raez-luna-asesor-de-la-alta-direccion-minam.html.
- Ramiro, V., & Rosana, R. (2003). Clasificacion digital de imagnees landsat y su aplicacion en la identificacion de especies forestales., *9*, 1–8.
- RPP, R. programas del P. (2014). RPP NOTICIAS de 29 OCTUBRE DEL (2014). *Participación Del Perú En Producción Minera Mundial*.
- SNMPE. (2011). *Tajo Abierto y Socavon*. Sociedad Nacional de Mineria Petroleo y Energia. Retrieved from http://www.snmpe.org.pe/
- Sobrino A., J. (2000). *Teledetección* (Guada Impr). España: Universidad de Valencia.
- Sociedad Peruana de Derecho Ambiental Biblioteca Nacional del Perú. (2009). *La realidad de la minería ilegal en países amazónicos*.

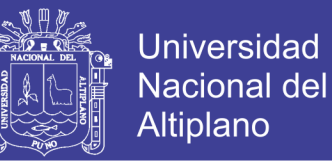

- Stumpf, A., & Kerle, N. (2011). Object-oriented mapping of landslides using Random Forests. *Remote Sensing of Environment*, *115*(10), 2564–2577. https://doi.org/10.1016/j.rse.2011.05.013
- Turpo Cayo, E. Y. (2014). *Determinación Del Retroceso Glaciar De La Cordillera La Raya Mediante Imágenes Satelitales Landsat, 1975-2013*. UNIVERSIDAD NACIONAL DEL ALTIPLANO.

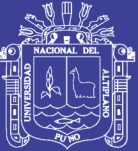

## **ANEXOS**

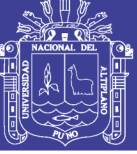

#### PANEL FOTOGRÁFICO

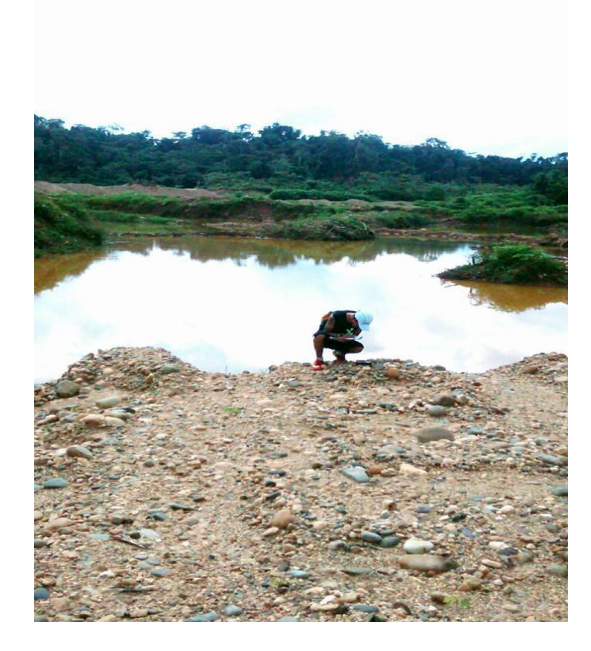

Muestreo de punto del rio malenowki

con GPS trimble GEO7X.

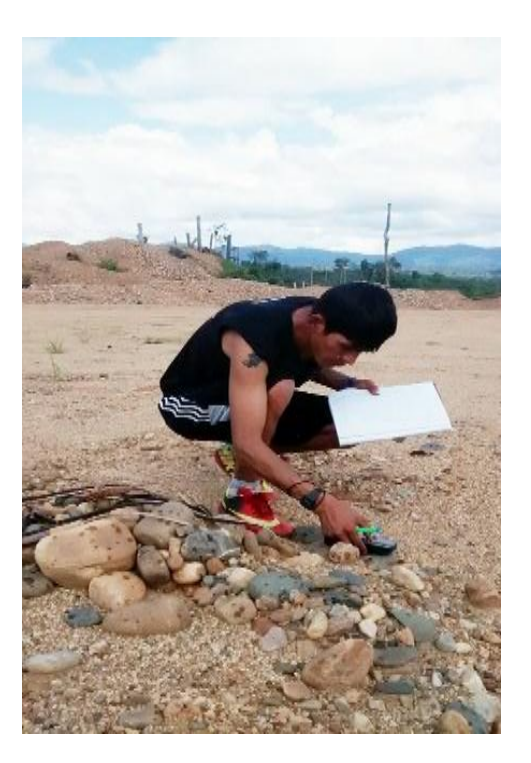

Muestreo y toma de puntos de área intervenidas por la minería.

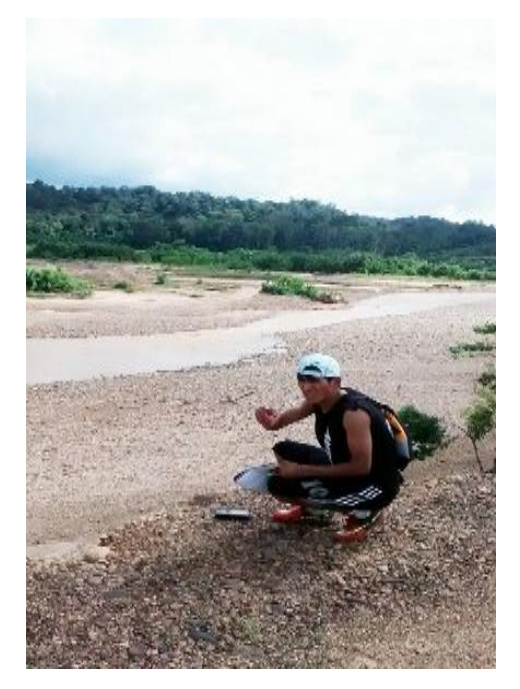

Muestreo de punto orilla aguas abajo con GPS trimble GEO7X.

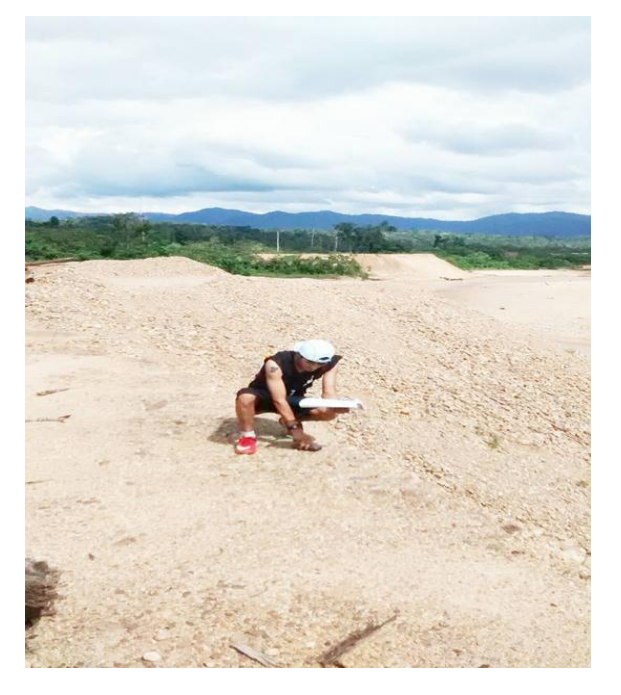

Vista panorámica de área deforestada aguas arriba.

No olvide citar esta tesis

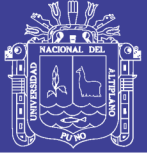

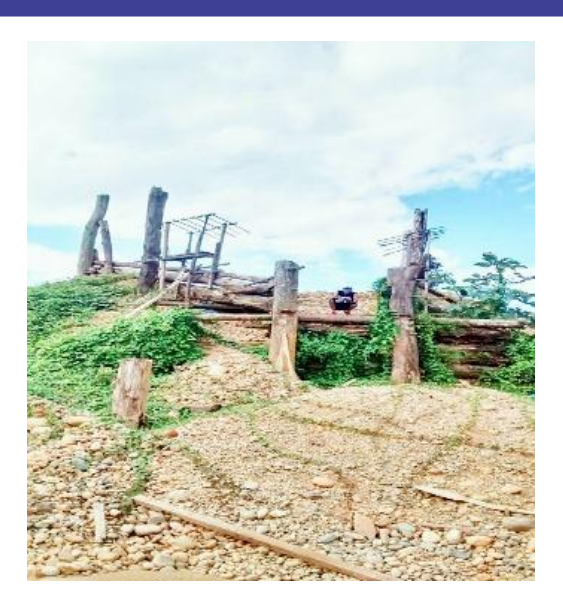

Vista panorámica de restos de la minería informal

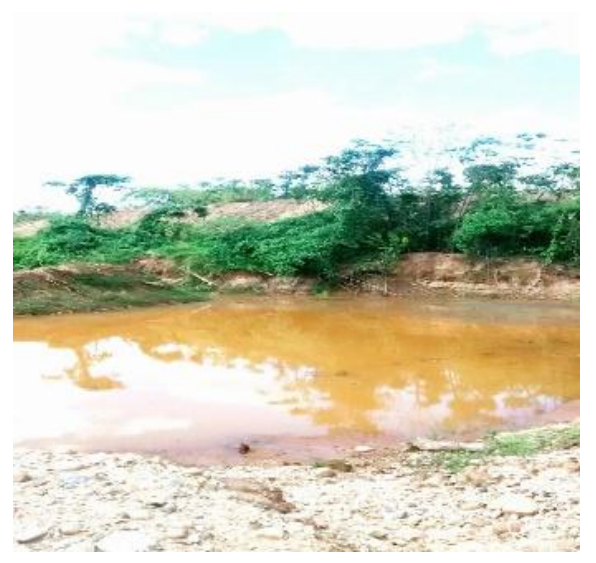

Posa de acumulación y movimiento de tierras y lodos

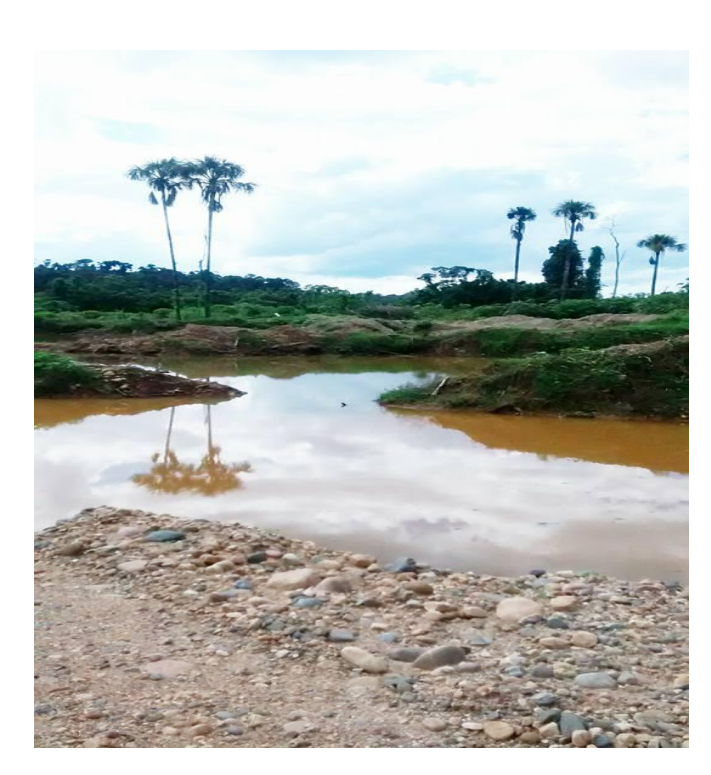

Posa contaminada con material peligros para la vida silvestre de movimiento

de tierras.

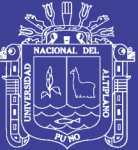

# **ANEXO DE MAPAS**

Repositorio Institucional UNA-PUNO

No olvide citar esta tesis

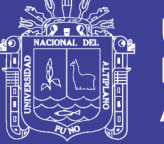

#### **INDICE DE MAPAS**

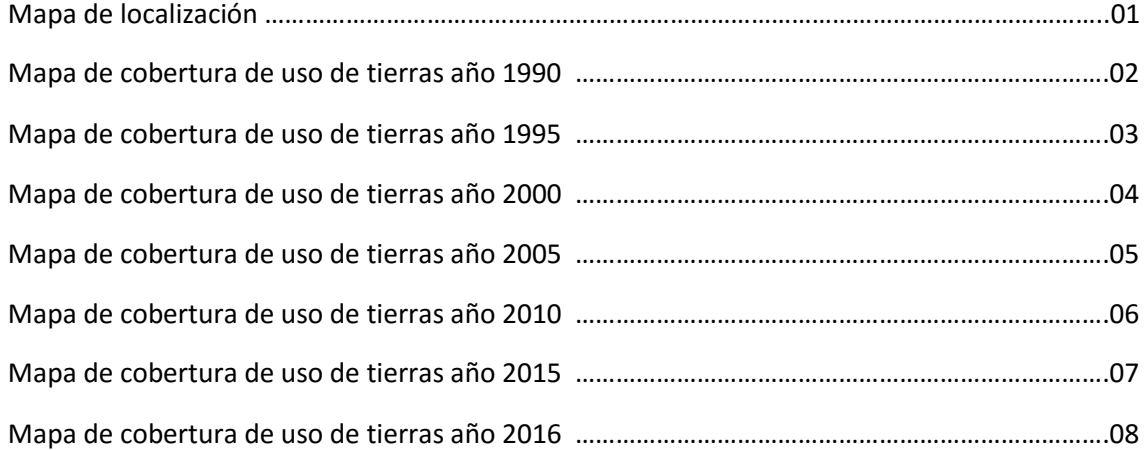